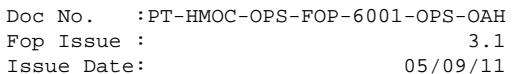

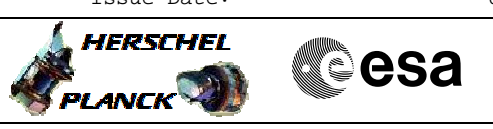

### **Procedure Summary**

#### **Objectives**

<span id="page-0-0"></span>This procedure describes the steps needed to switch ON the transmitter 2 and the travelling wave tube assembly 2 (nominal downlink branch).

This procedure does not use the logical addressing.

### **Summary of Constraints**

TX1&2 and TWTA1&2 are switched OFF a through ASW TCs(8,4,115,1); TX2 and TWTA2 are switched ON a through ASW TCs(8,4,115,1); moreover the XPND2 and the TM encoder are configured using TC(8,4,115,9), TC(8,4,115,17/18) and TC(8,4,115,20); optionally the RFDN switches are commanded using ASW TCs(8,4,115,5/6/7/8), thus the status of the ASW function "TTC Management" has to be "running".

Note that:

- the value of the TM modulation index is always 1.2; - the Coherent mode and Ranging modulator are set OFF because these parameters have to be commanded ON after confirmation of on-board lock;

- the value of the Output power level is always - 4dBm; - the External reference and Internal bit pattern generator are always OFF.

The XPND needs a maximum warm-up of 20 minutes.

This sequence includes RFDN SW change. TC may loss lock. In this case resweep carrier taking into account Rx1-Rx2 delta rest freq is 65Khz

### **Spacecraft Configuration**

**Start of Procedure**

CDMU in default configuration;

**End of Procedure**

CDMU in default configuration; Downlink enabled via TX2 and TWTA2;

### **Reference File(s)**

**Input Command Sequences**

**Output Command Sequences**

HRRT2011

HRRT2012 HRRT2013

HRRT2014 HRRT201F

**Referenced Displays**

**ANDs GRDs SLDs**

 Switch ON TX2 and TWTA2 File: H\_CRP\_TTC\_T201.xls Author: E. Picallo

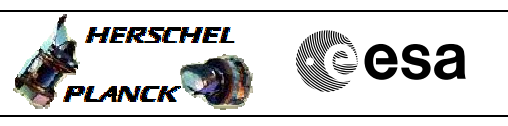

ZAZ7I999 ZAZ7J999 ZAZ7M999

(None)

## **Configuration Control Information**

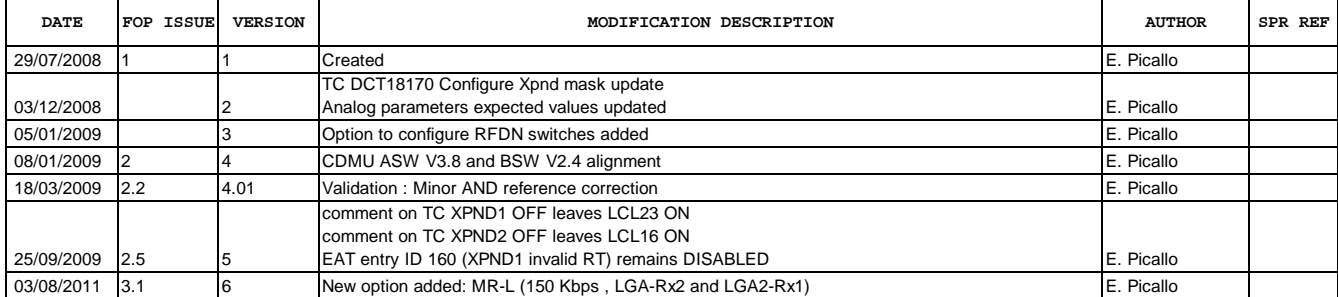

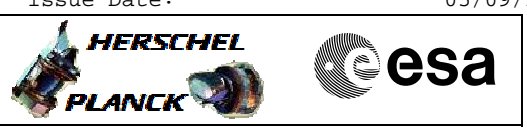

 Switch ON TX2 and TWTA2 File: H\_CRP\_TTC\_T201.xls Author: E. Picallo

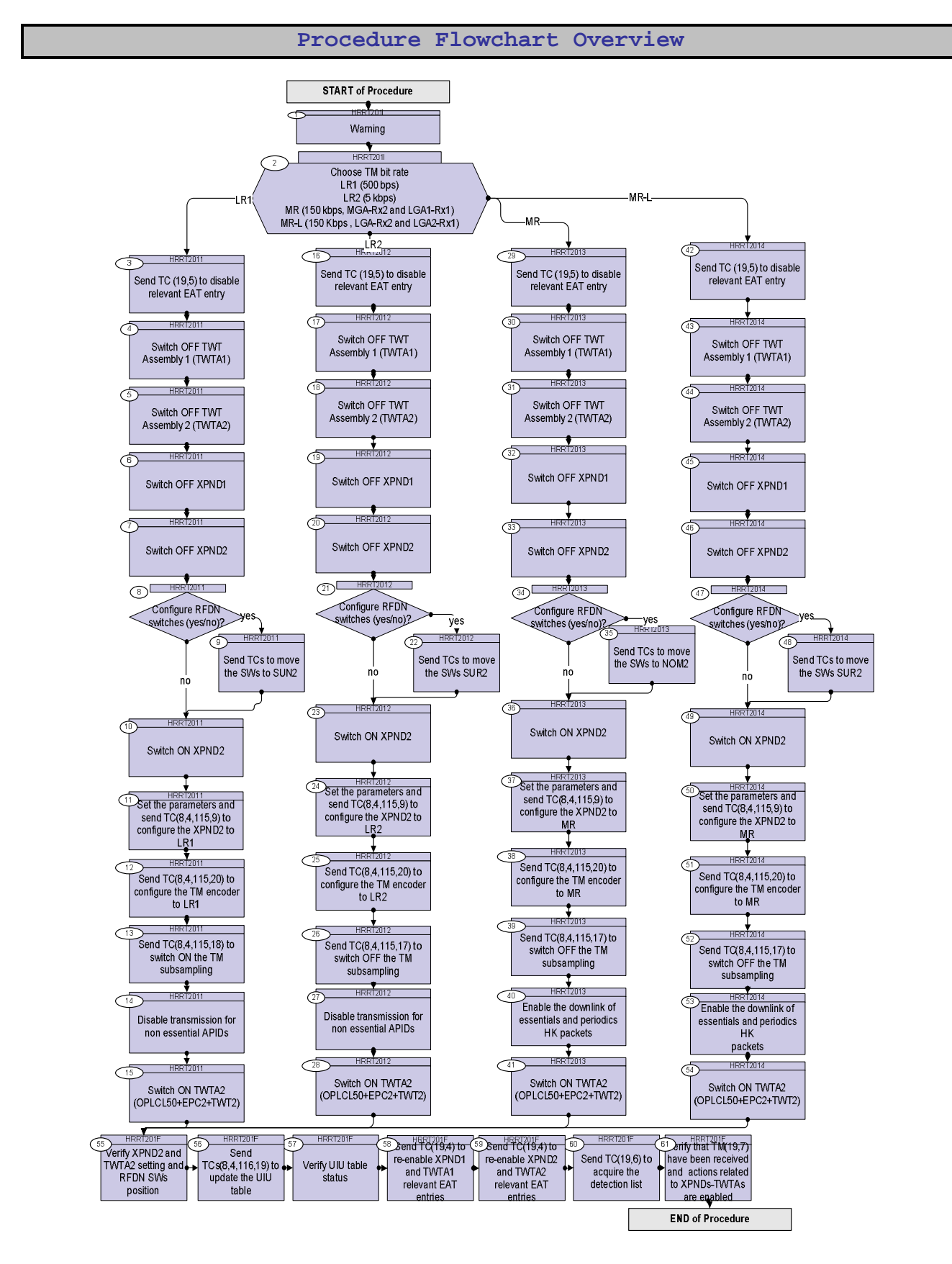

Status : Version 6 - Updated Last Checkin: 03/08/2011

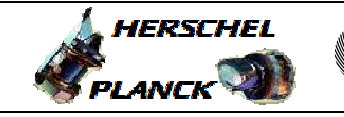

**CSA** 

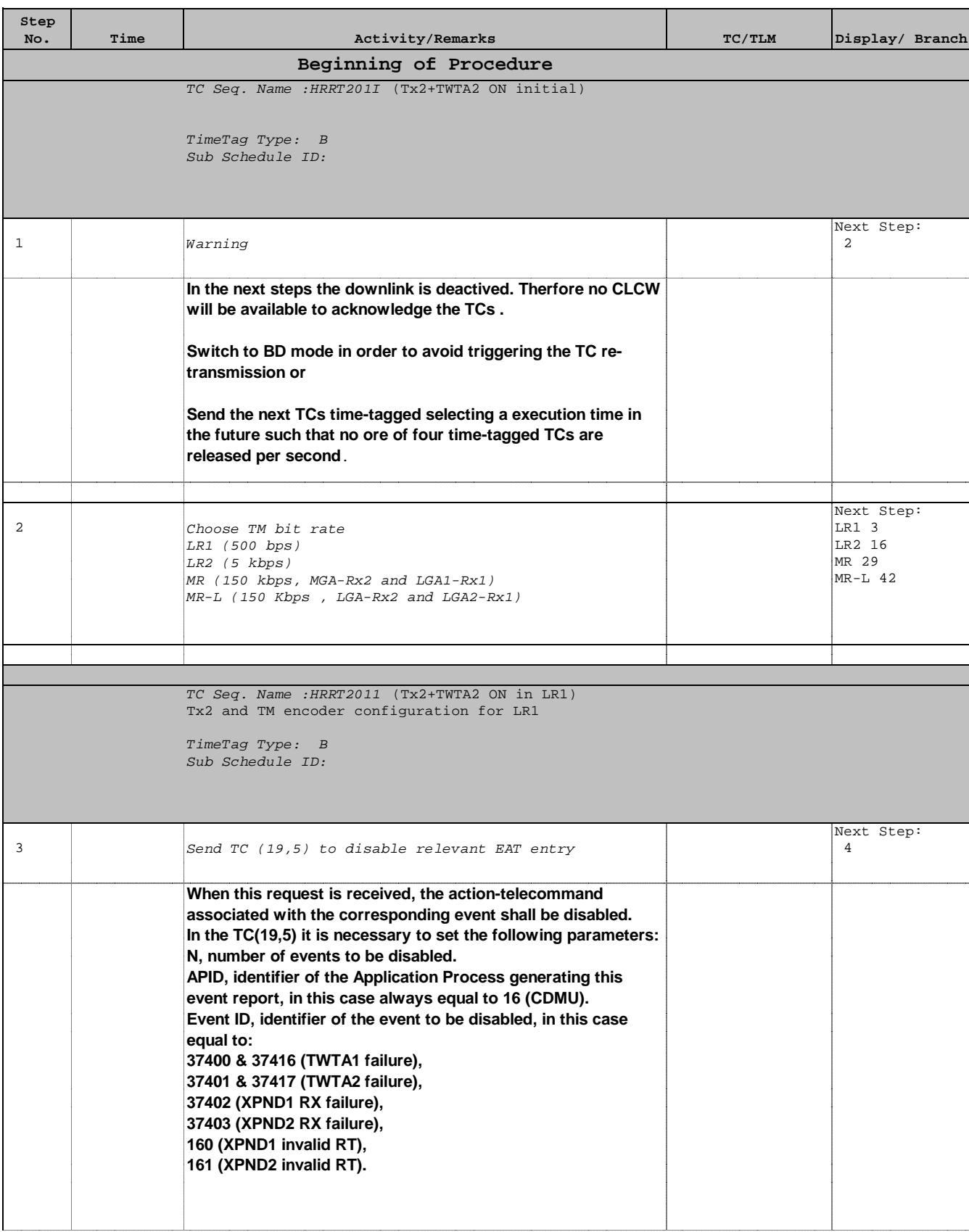

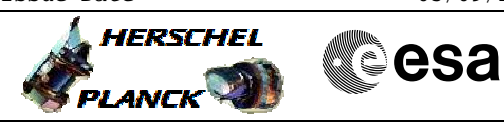

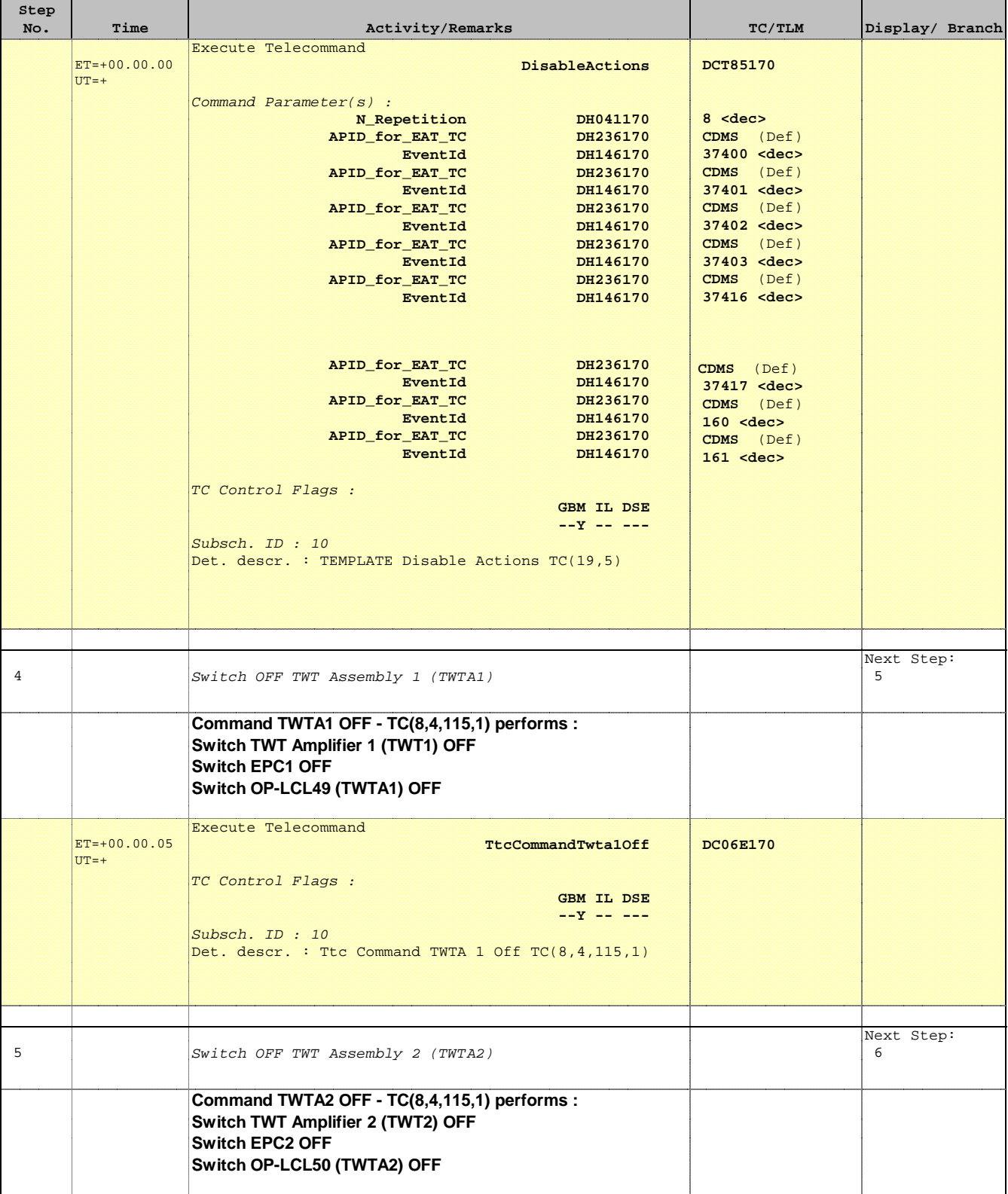

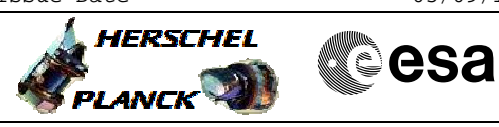

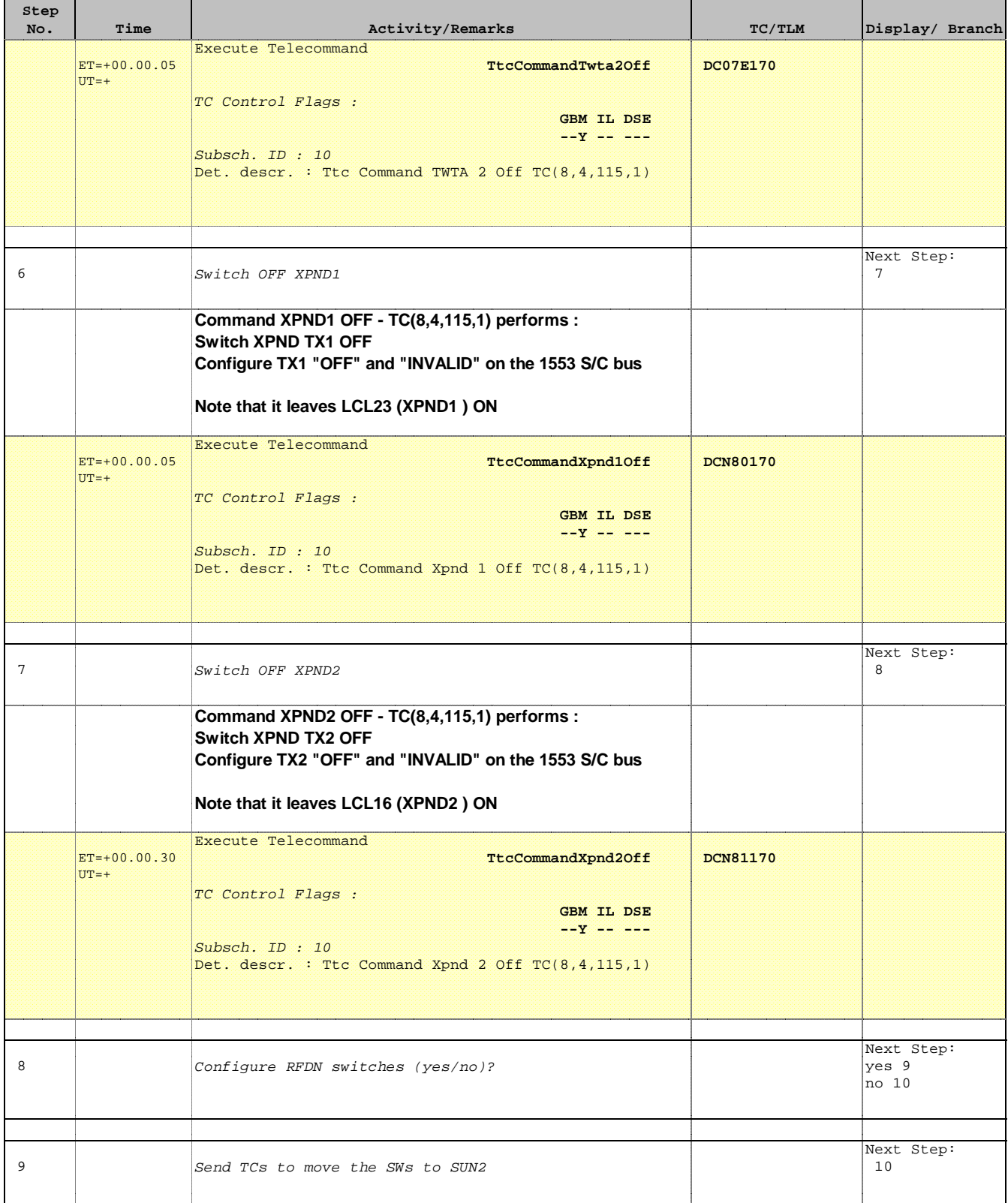

Doc No. :PT-HMOC-OPS-FOP-6001-OPS-OAH Fop Issue : 3.1  $\begin{tabular}{lllllll} \textbf{Fop Issue}: & & & & 3.1 \\ \textbf{Issue Date:} & & & & 05/09/11 \\ \end{tabular}$ 

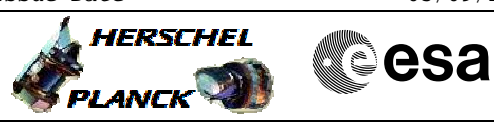

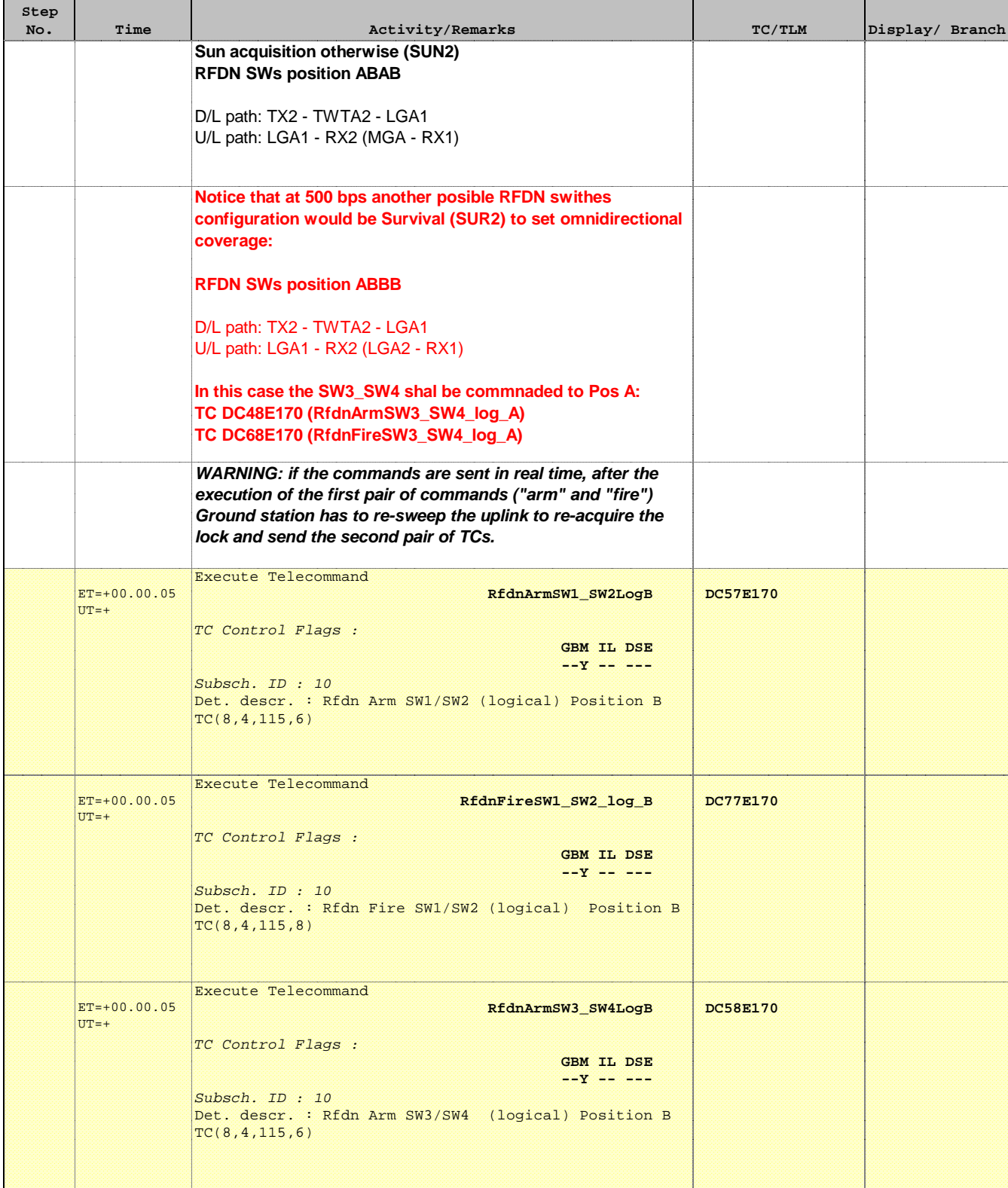

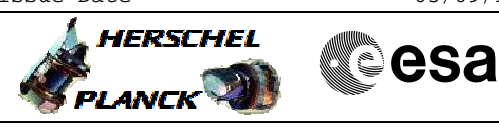

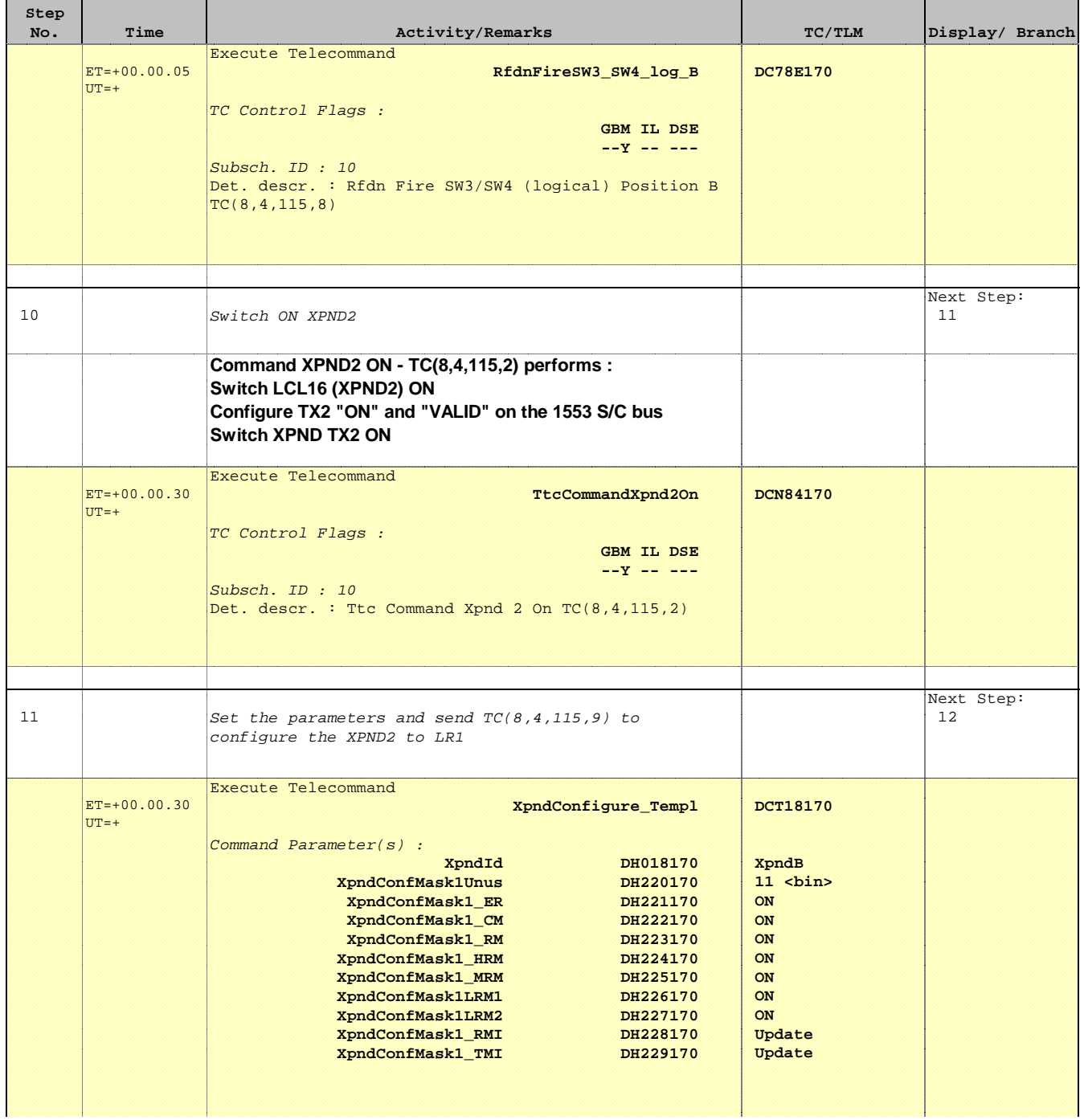

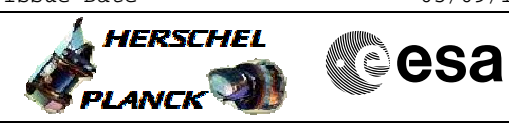

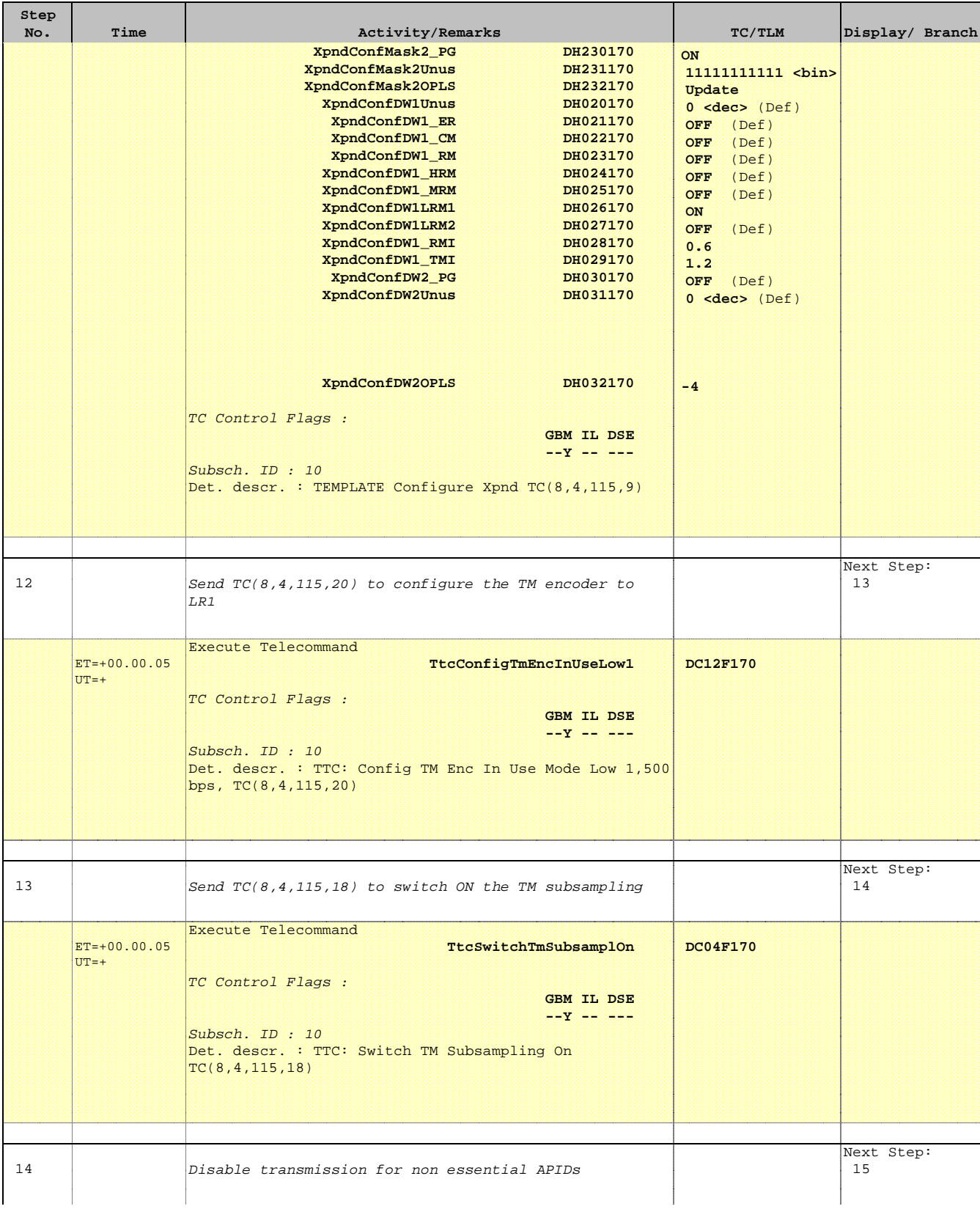

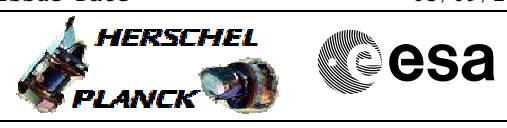

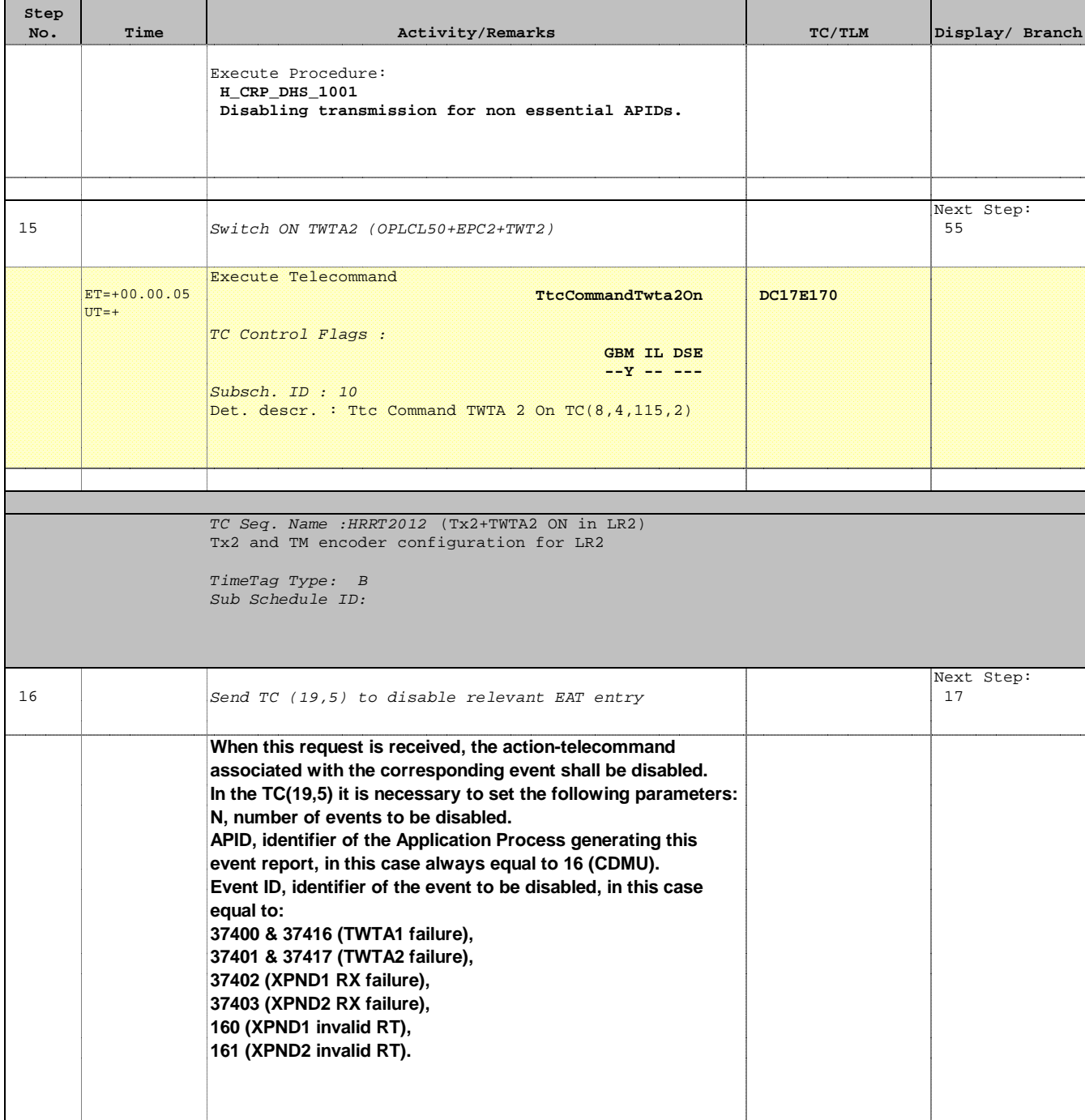

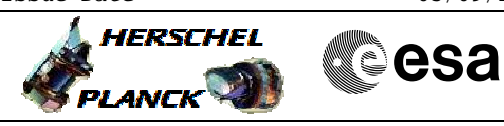

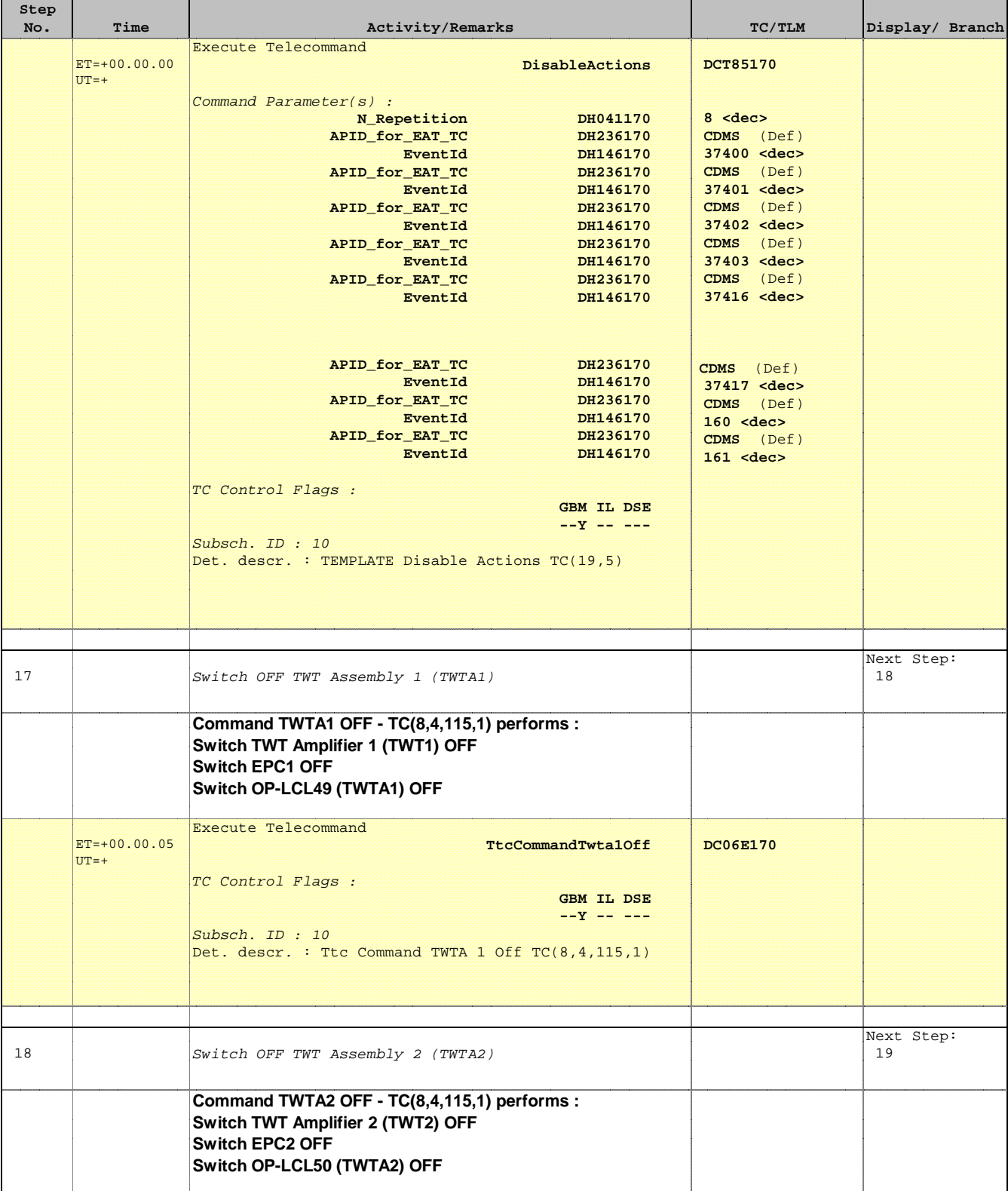

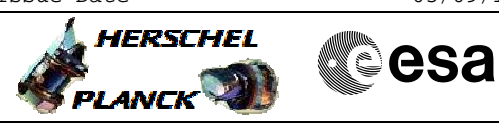

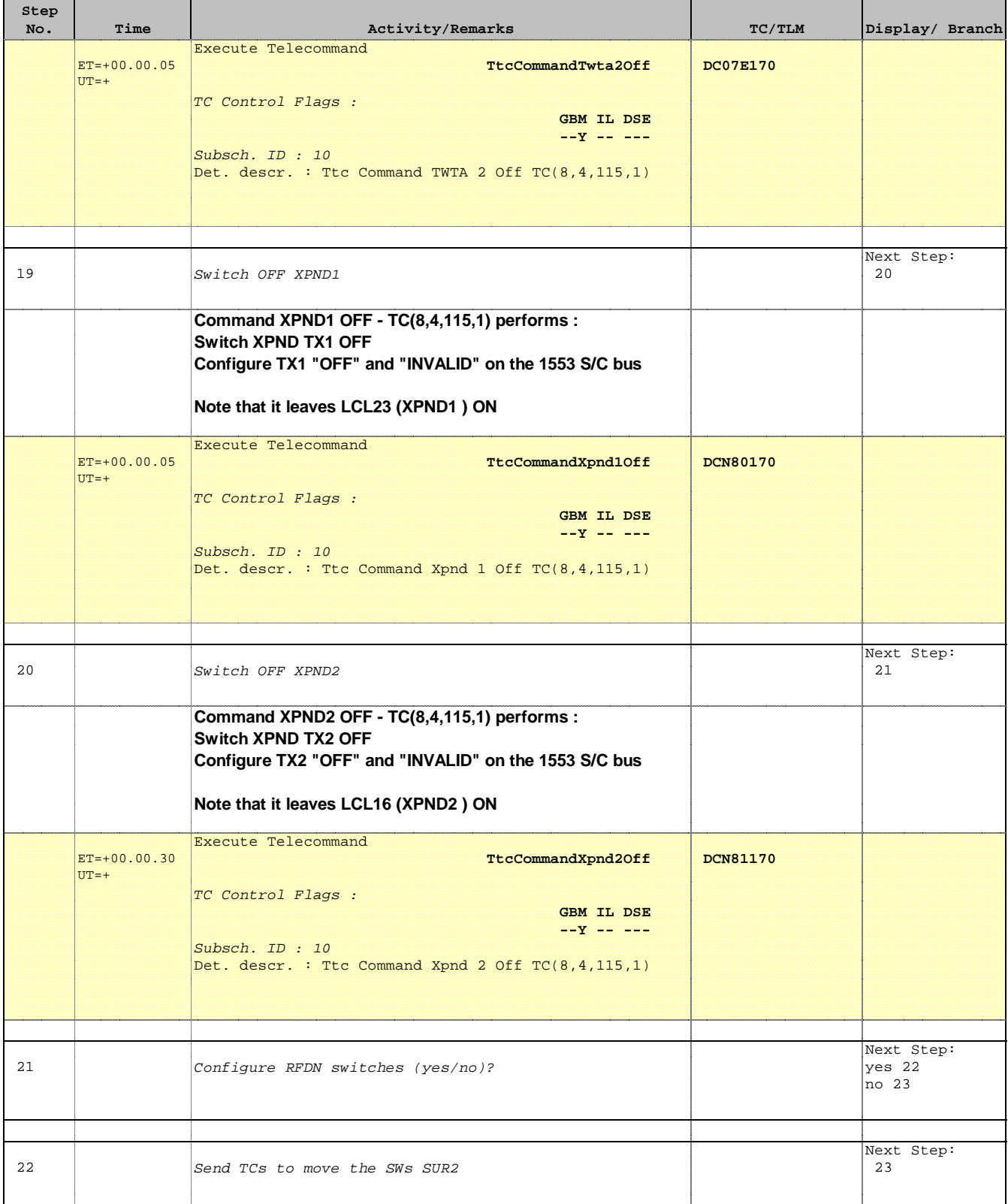

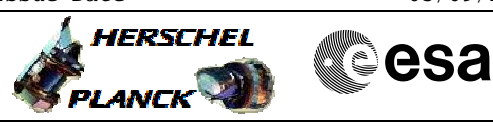

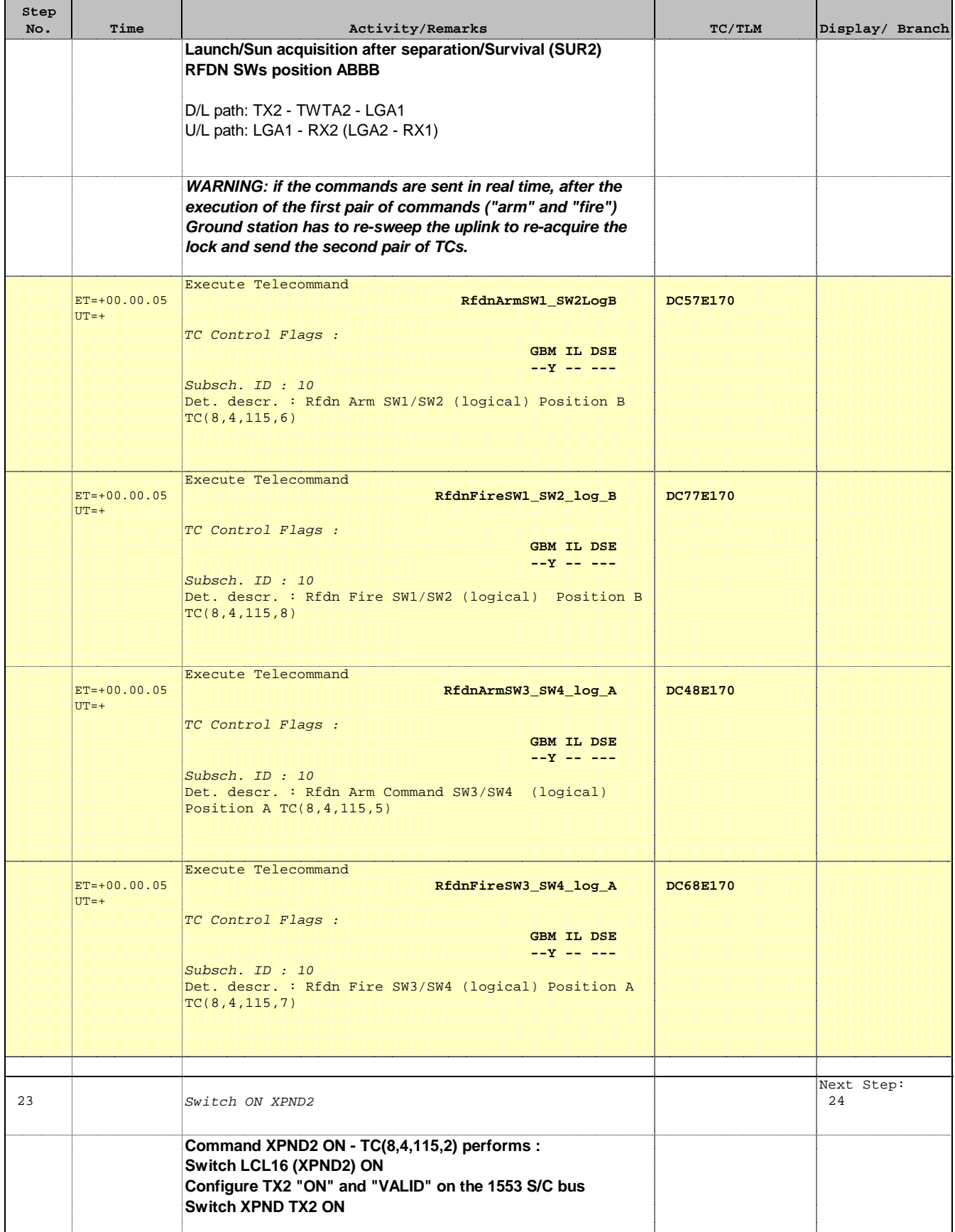

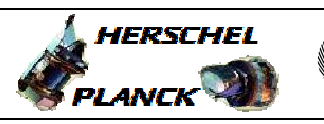

**CSA** 

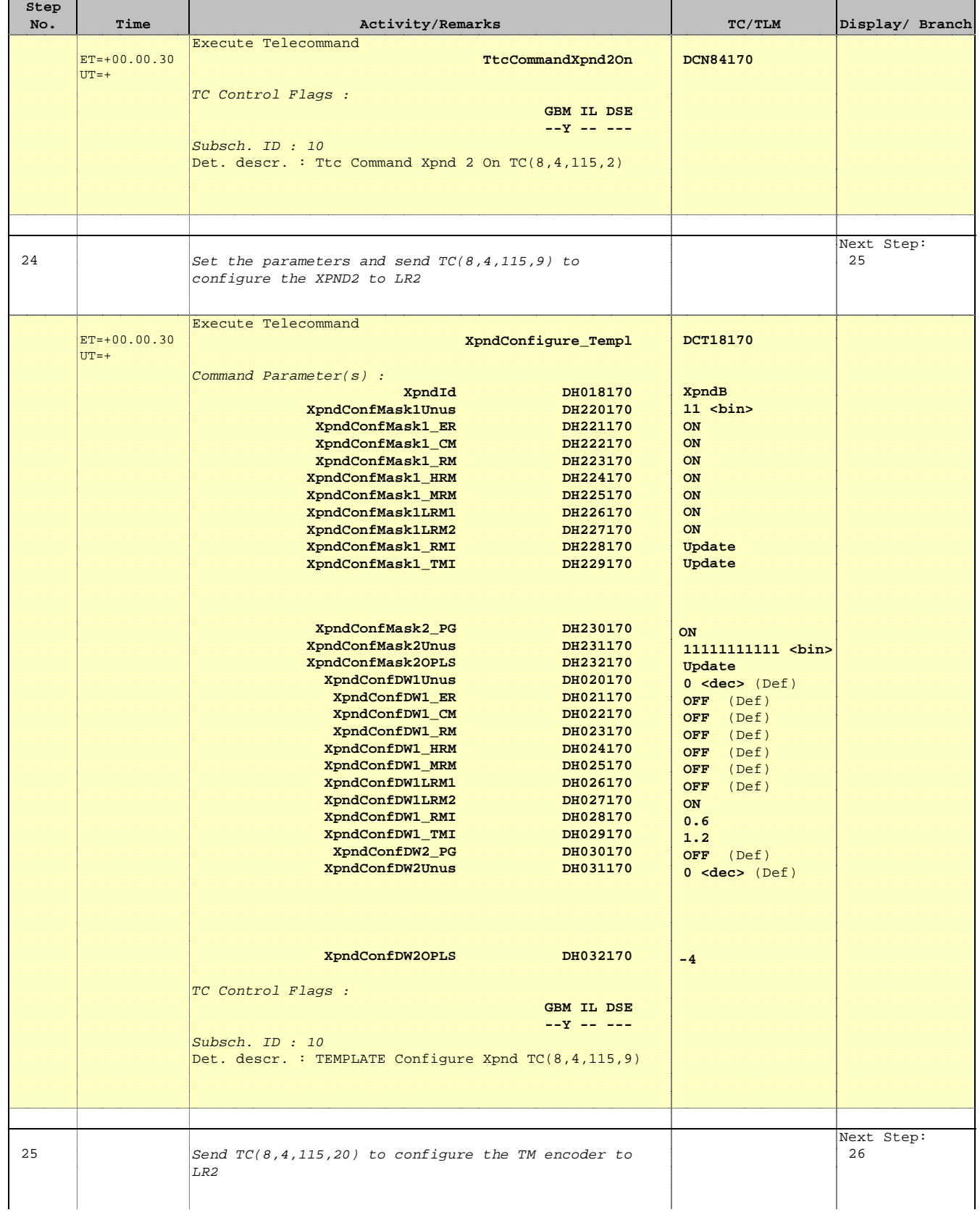

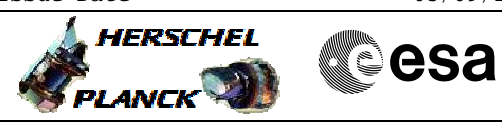

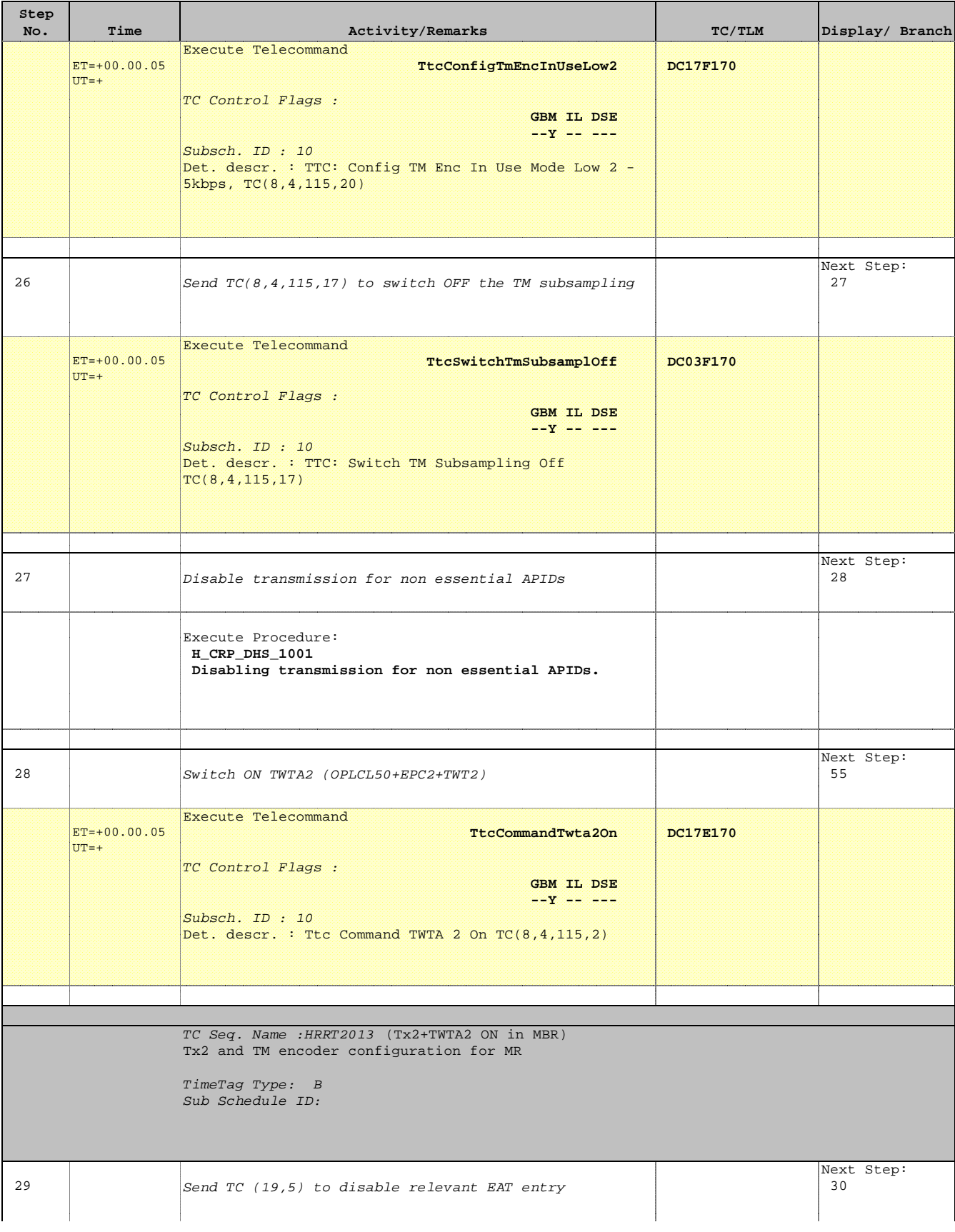

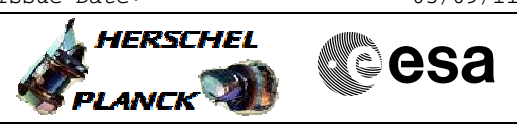

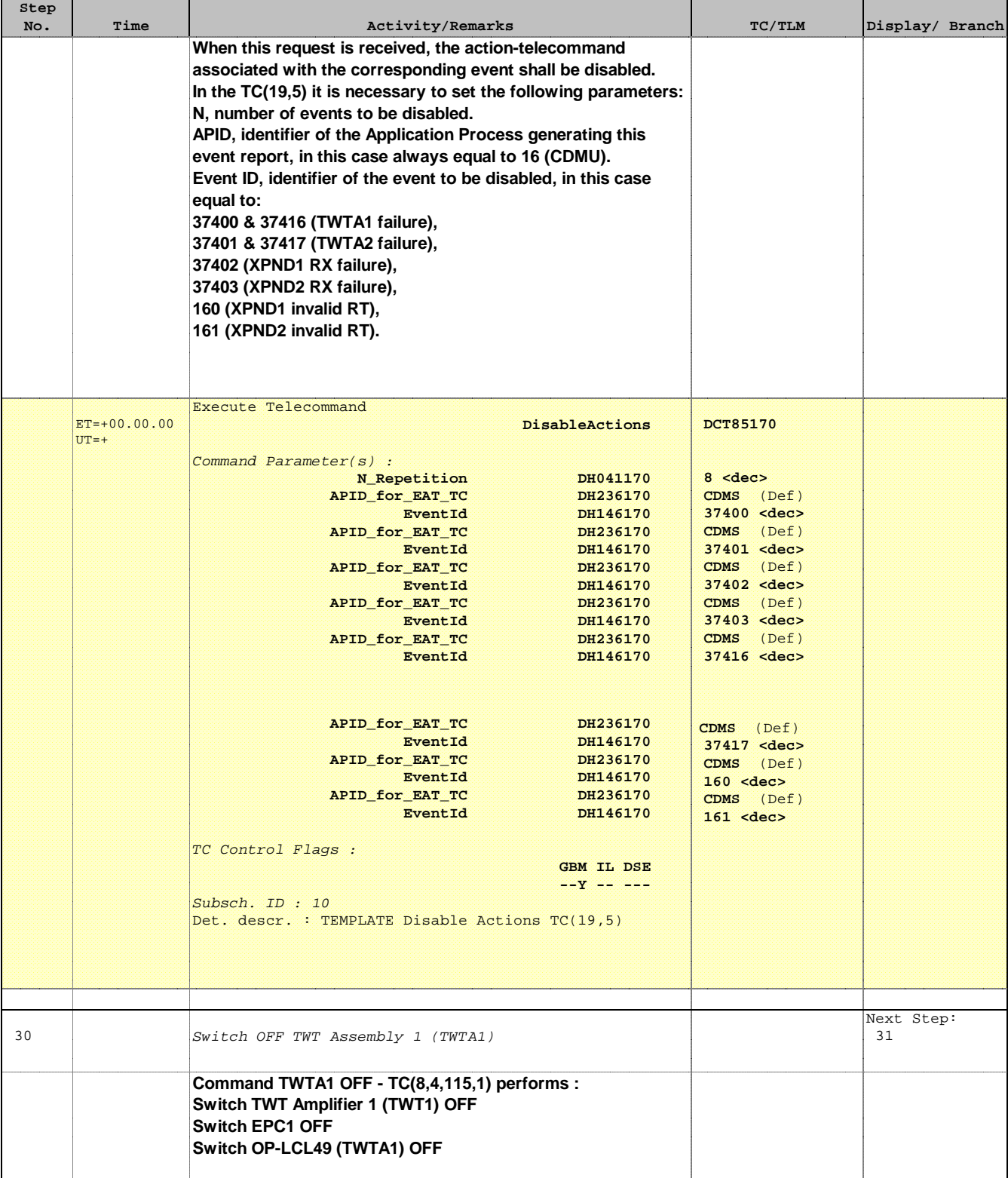

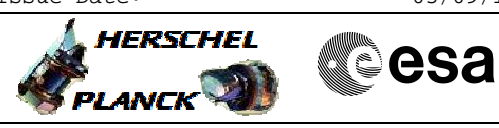

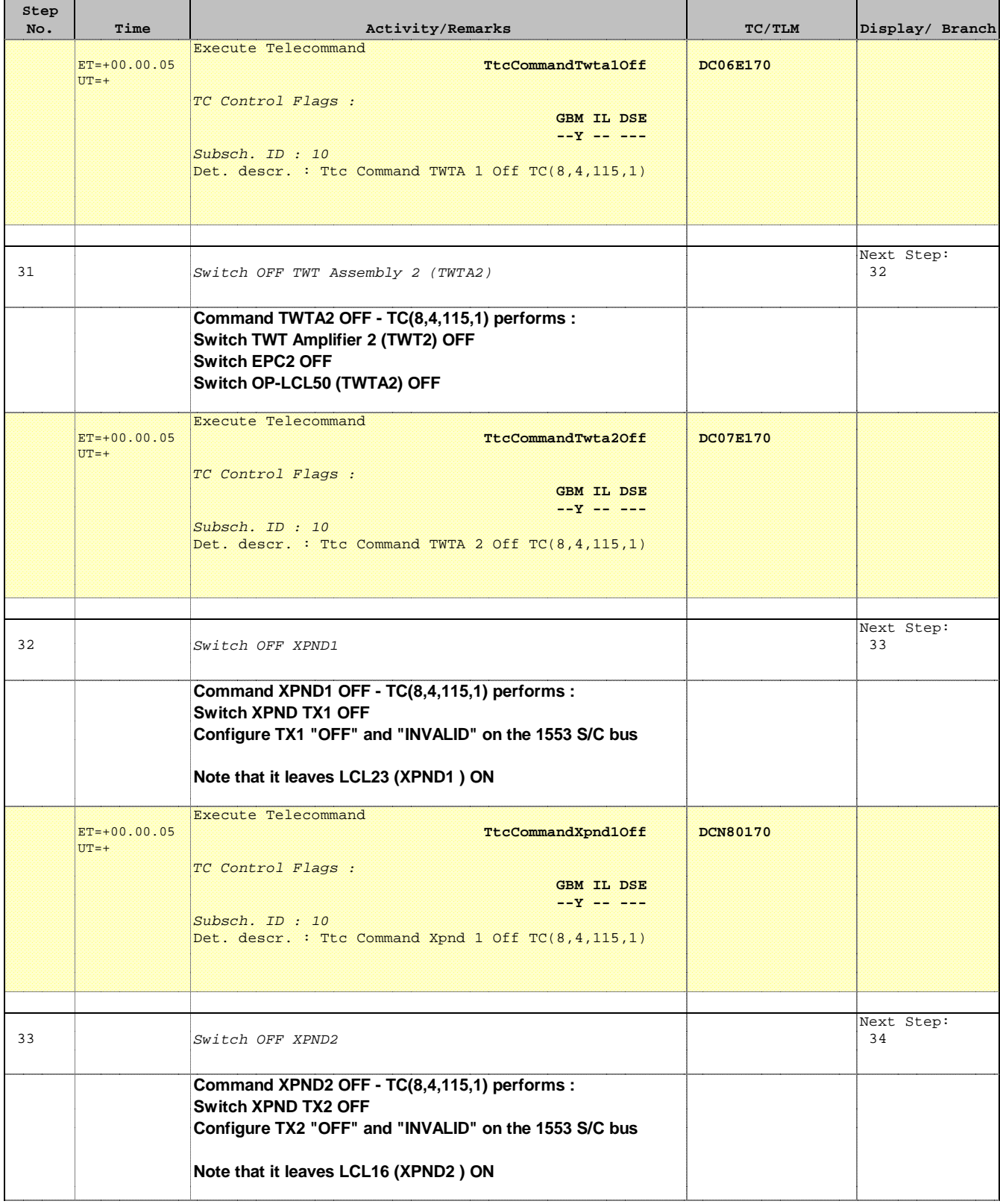

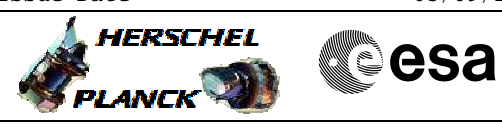

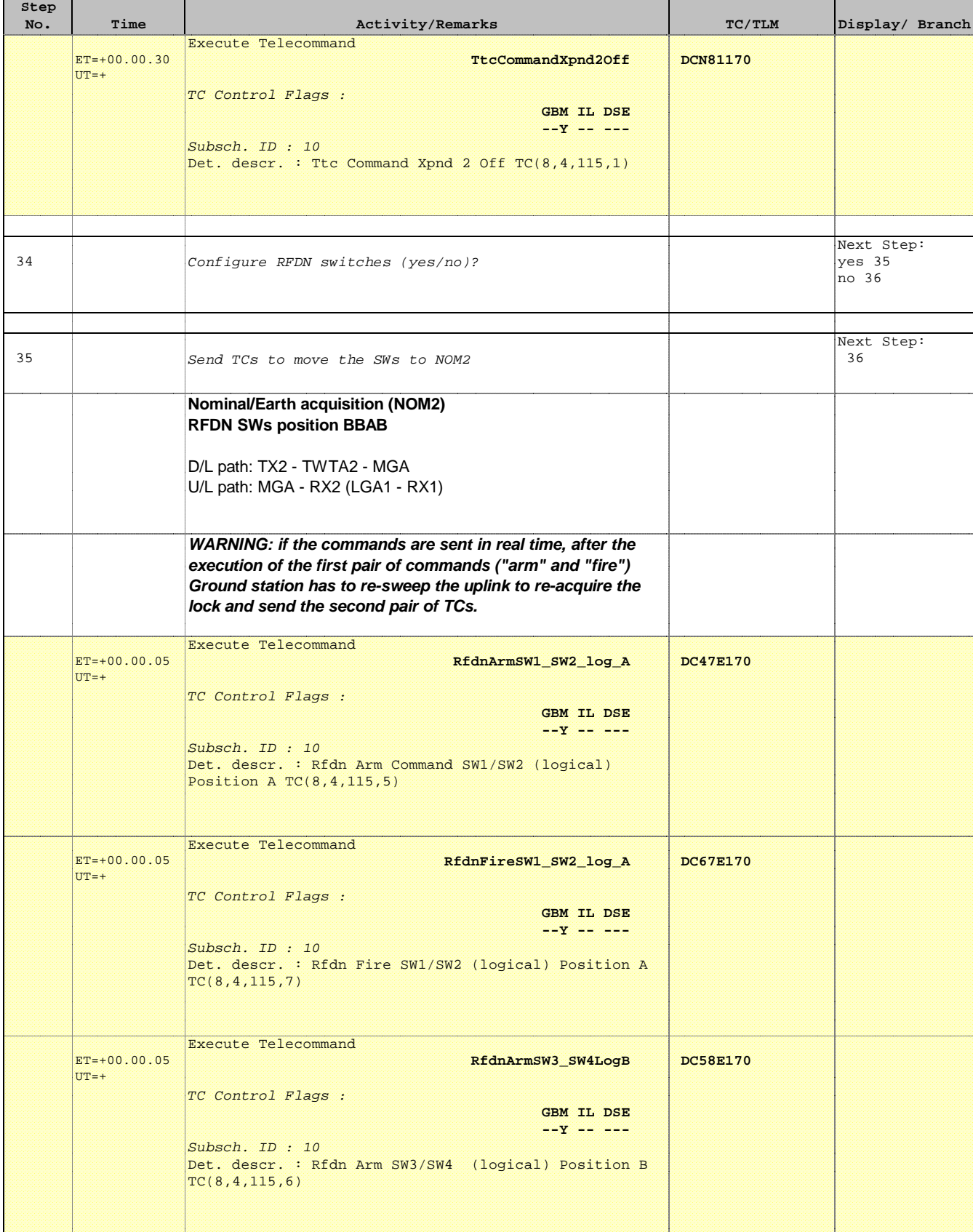

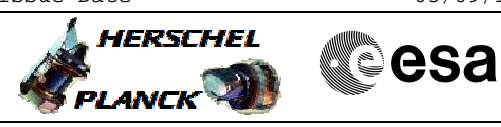

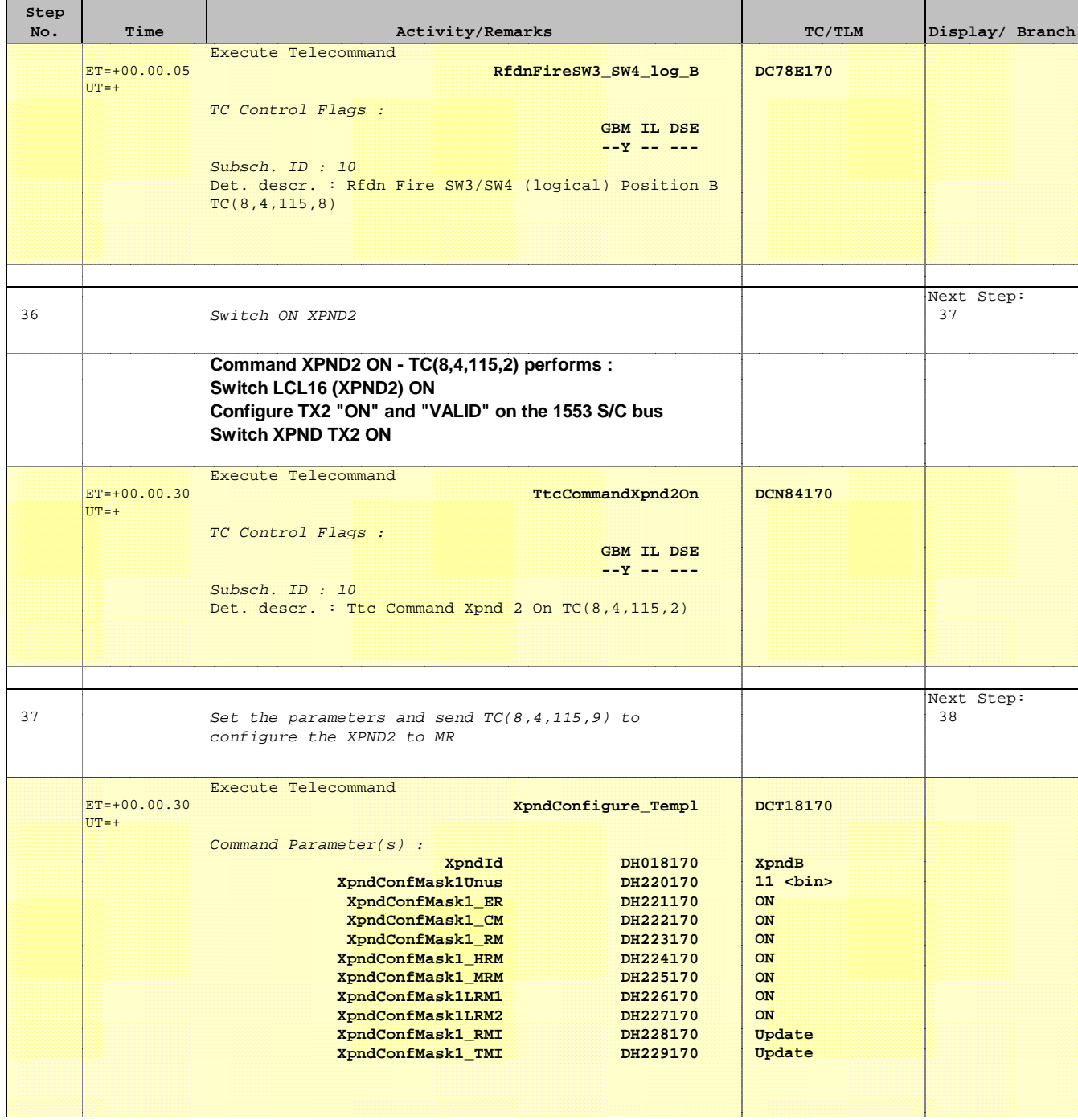

Doc No. :PT-HMOC-OPS-FOP-6001-OPS-OAH Fop Issue : 3.1  $\begin{tabular}{lllllll} \textbf{Fop Issue}: & & & & 3.1 \\ \textbf{Issue Date:} & & & & 05/09/11 \\ \end{tabular}$ 

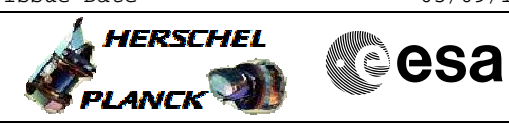

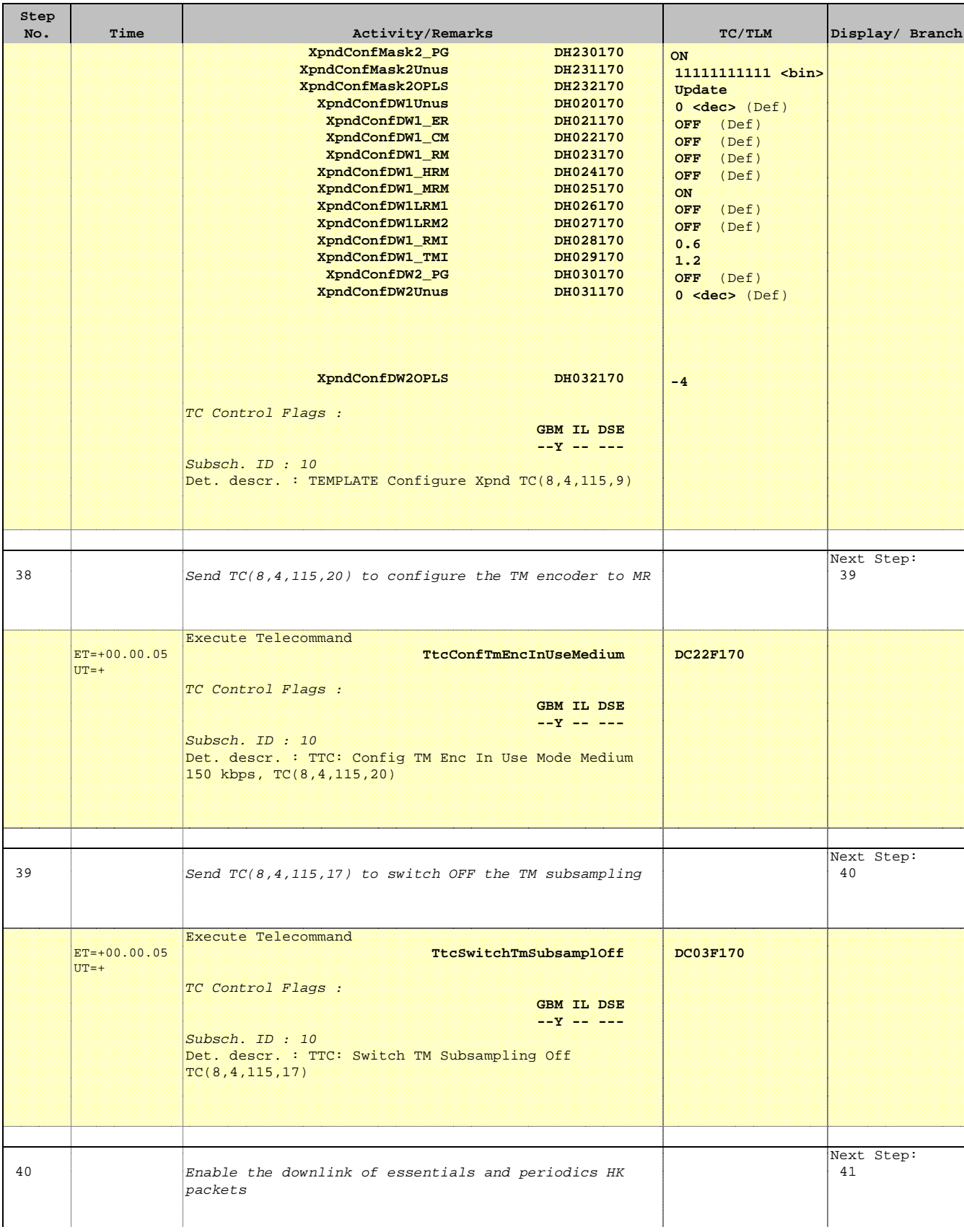

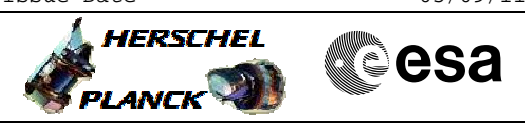

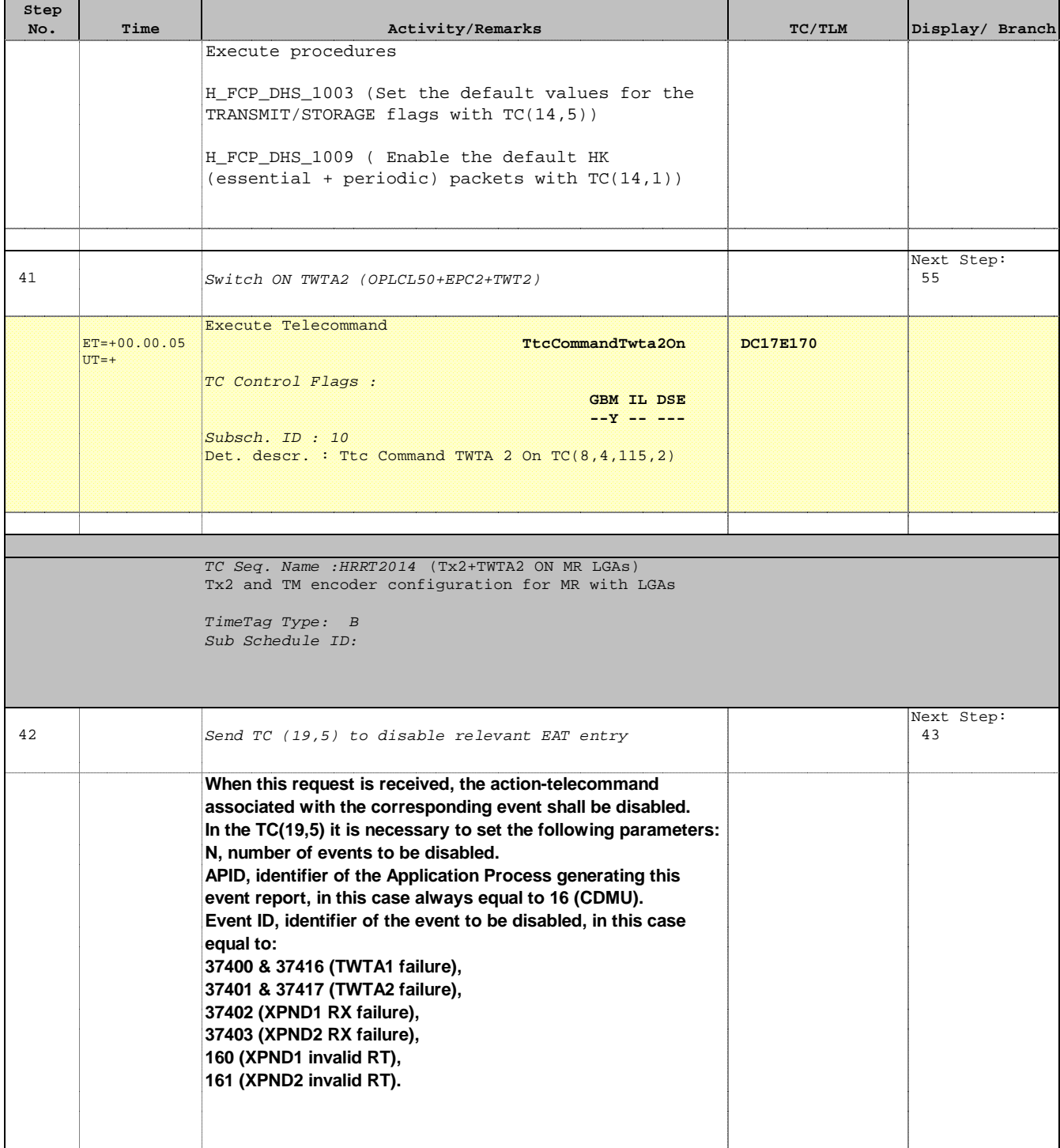

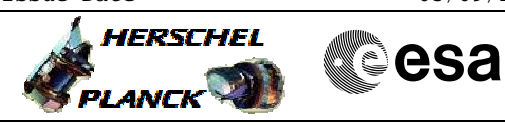

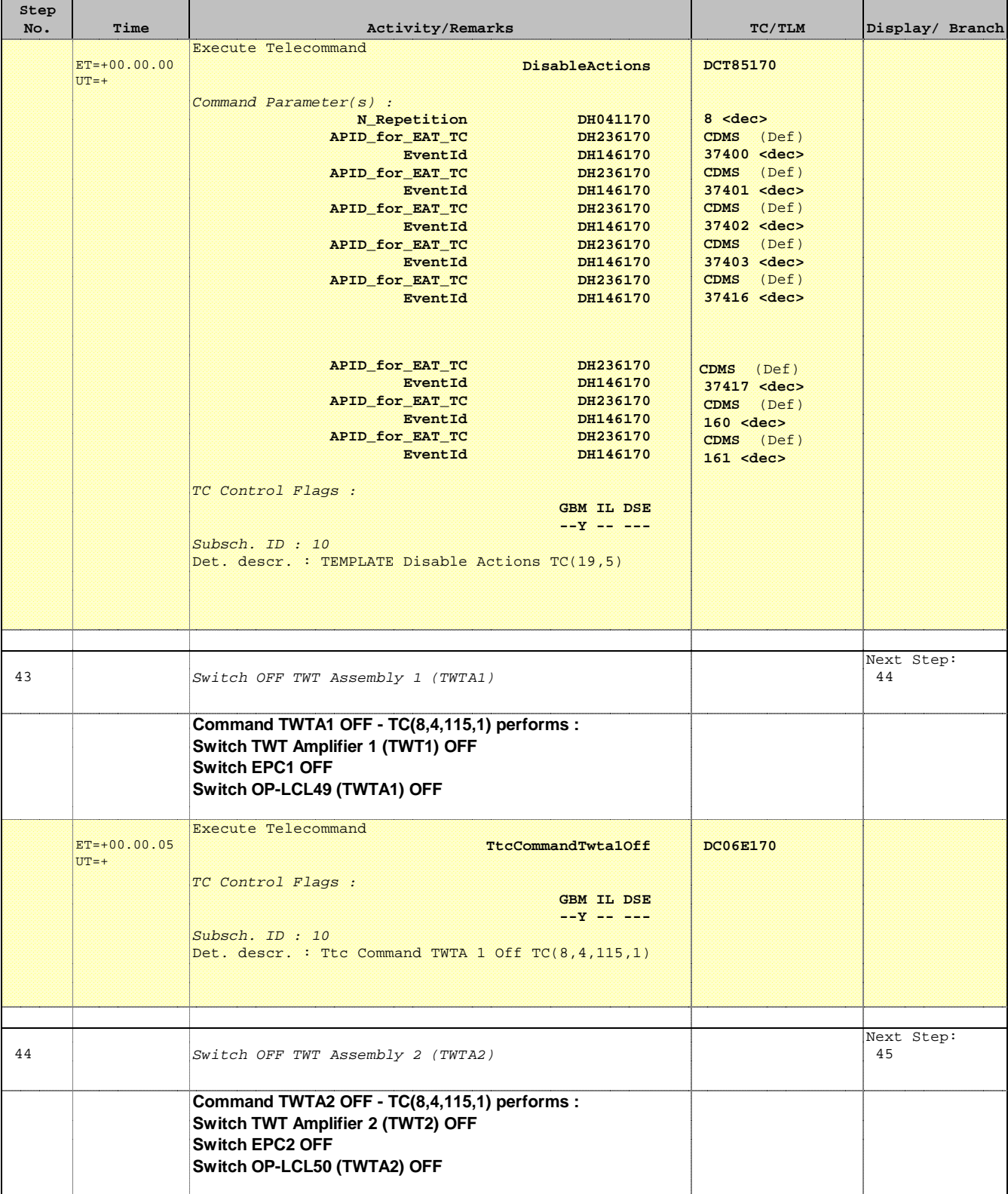

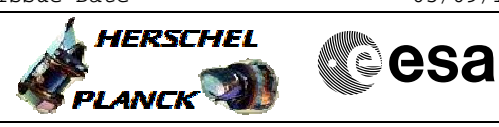

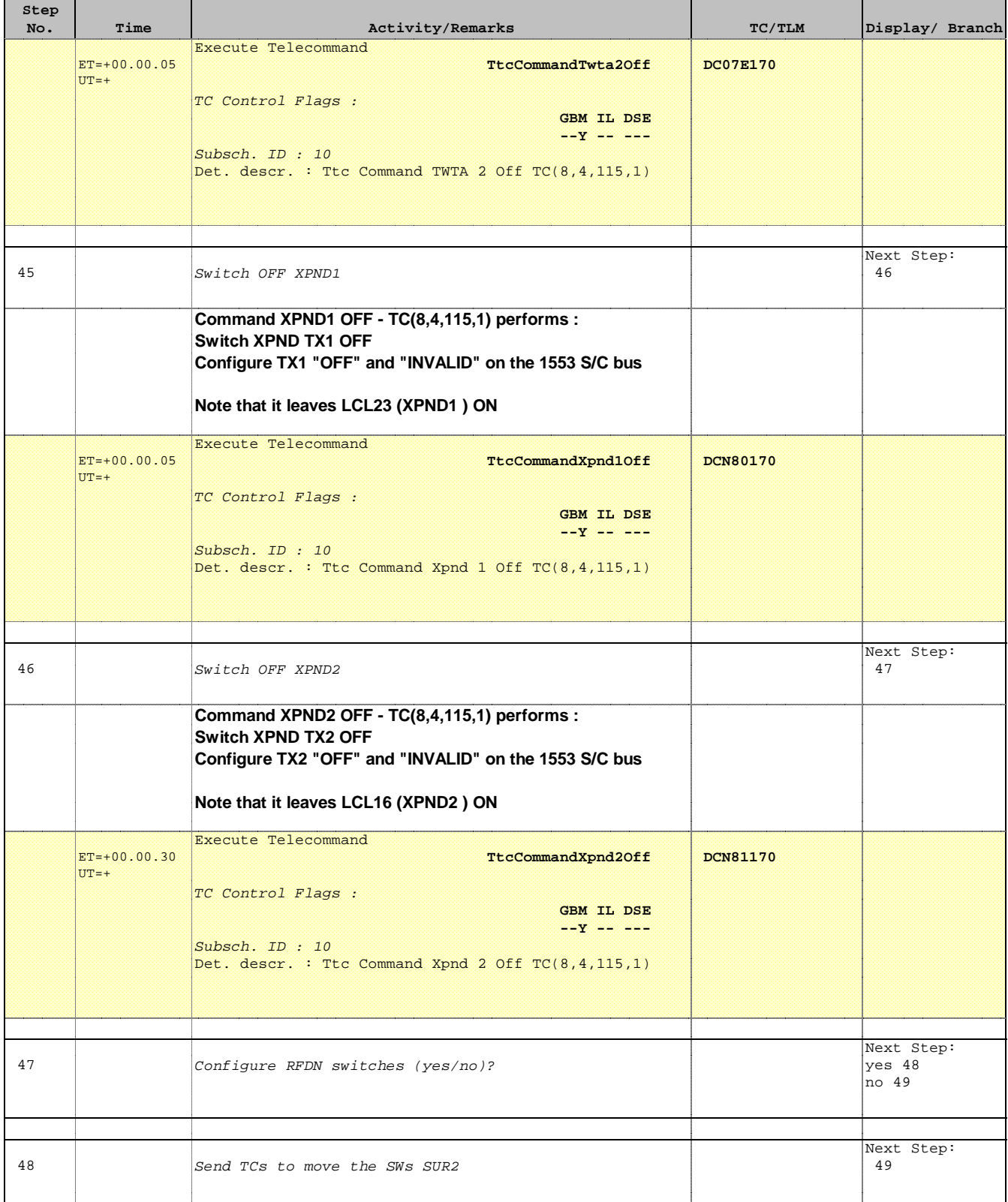

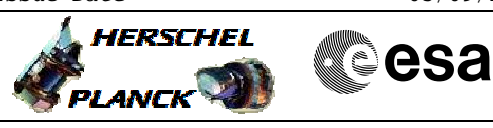

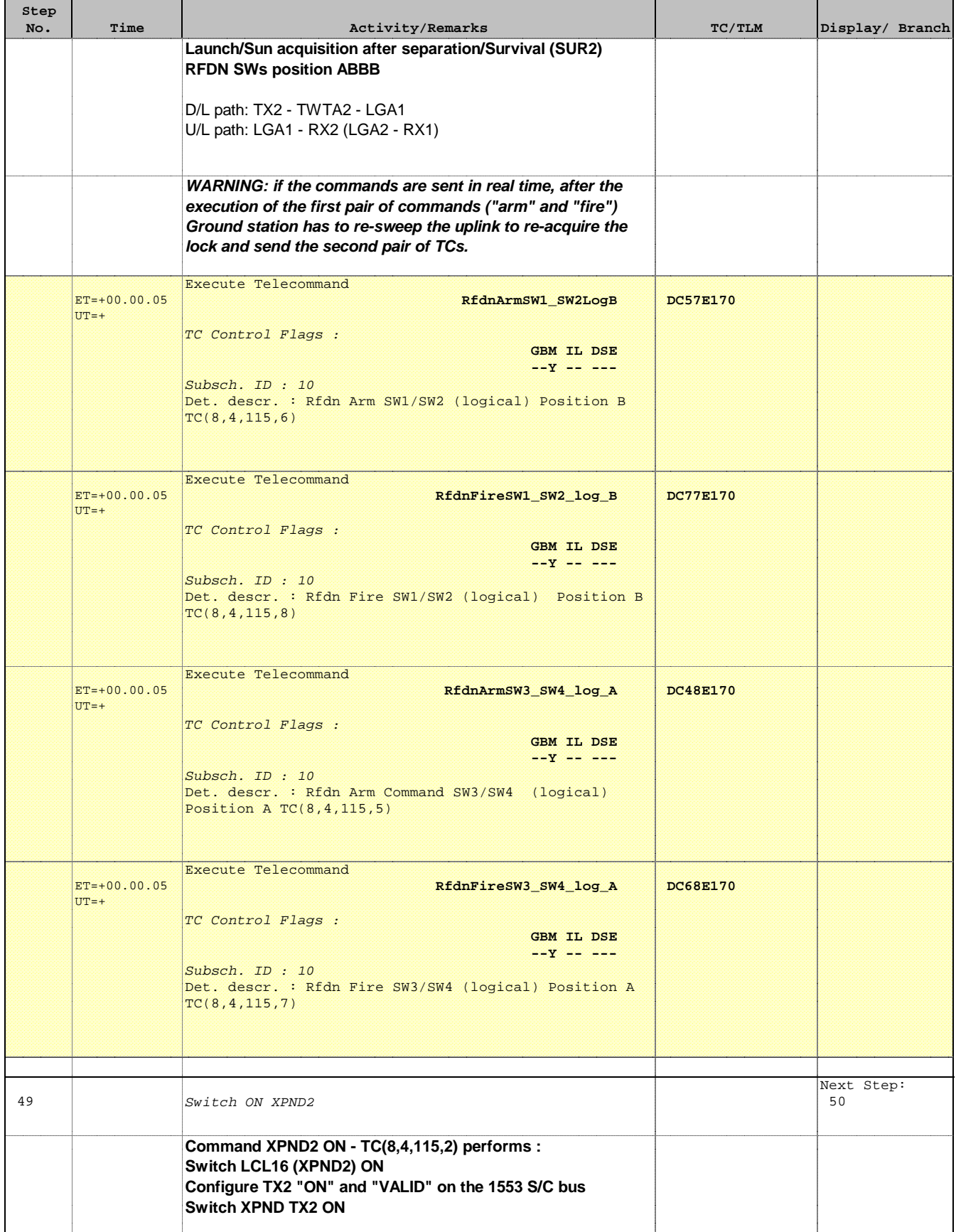

Doc No. :PT-HMOC-OPS-FOP-6001-OPS-OAH Fop Issue : 3.1 Fop Issue: 3.1<br>
Issue Date: 05/09/11

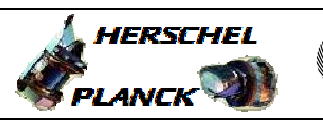

**CSA** 

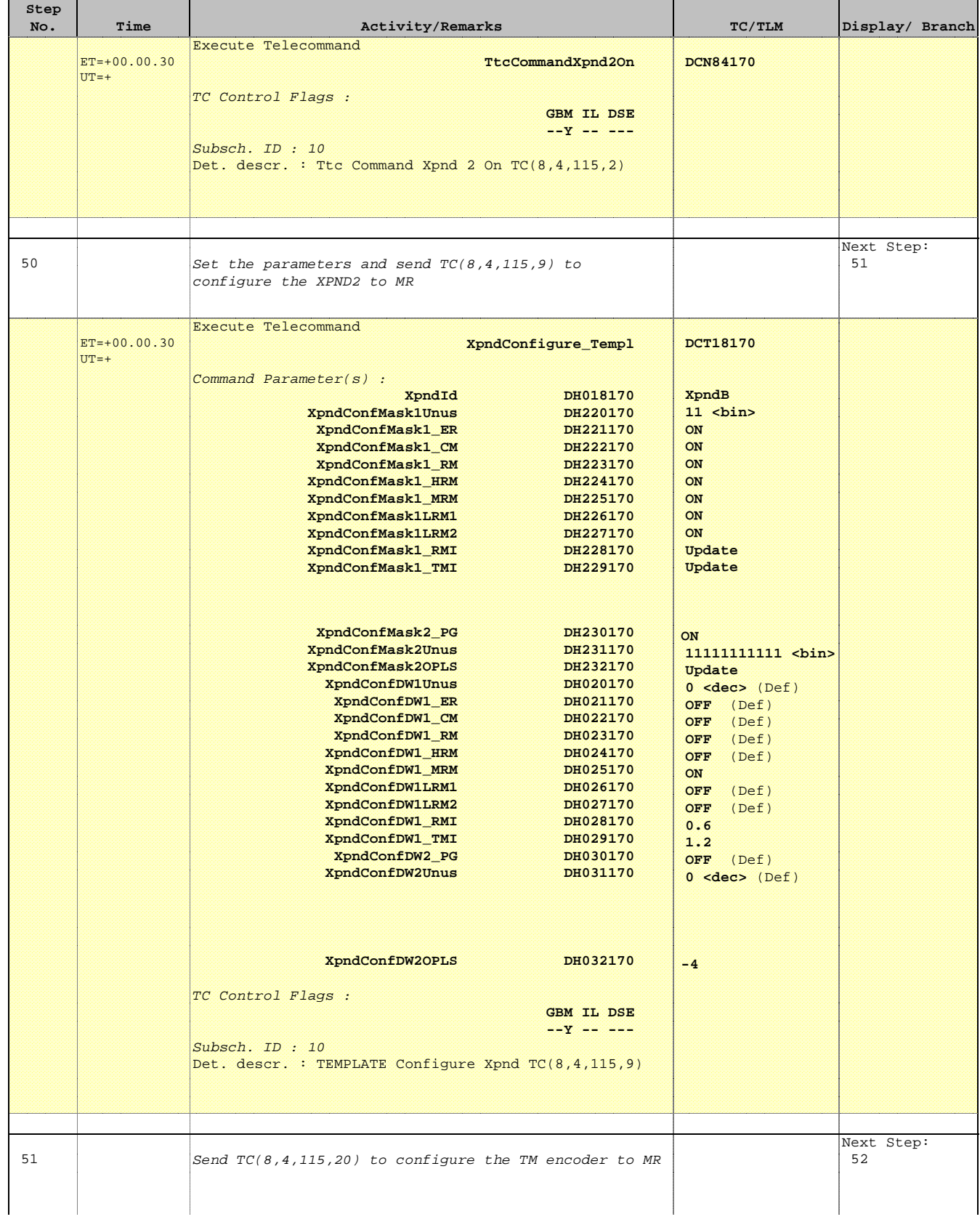

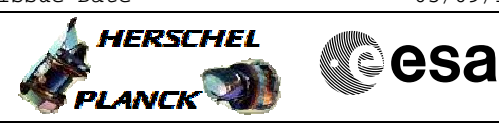

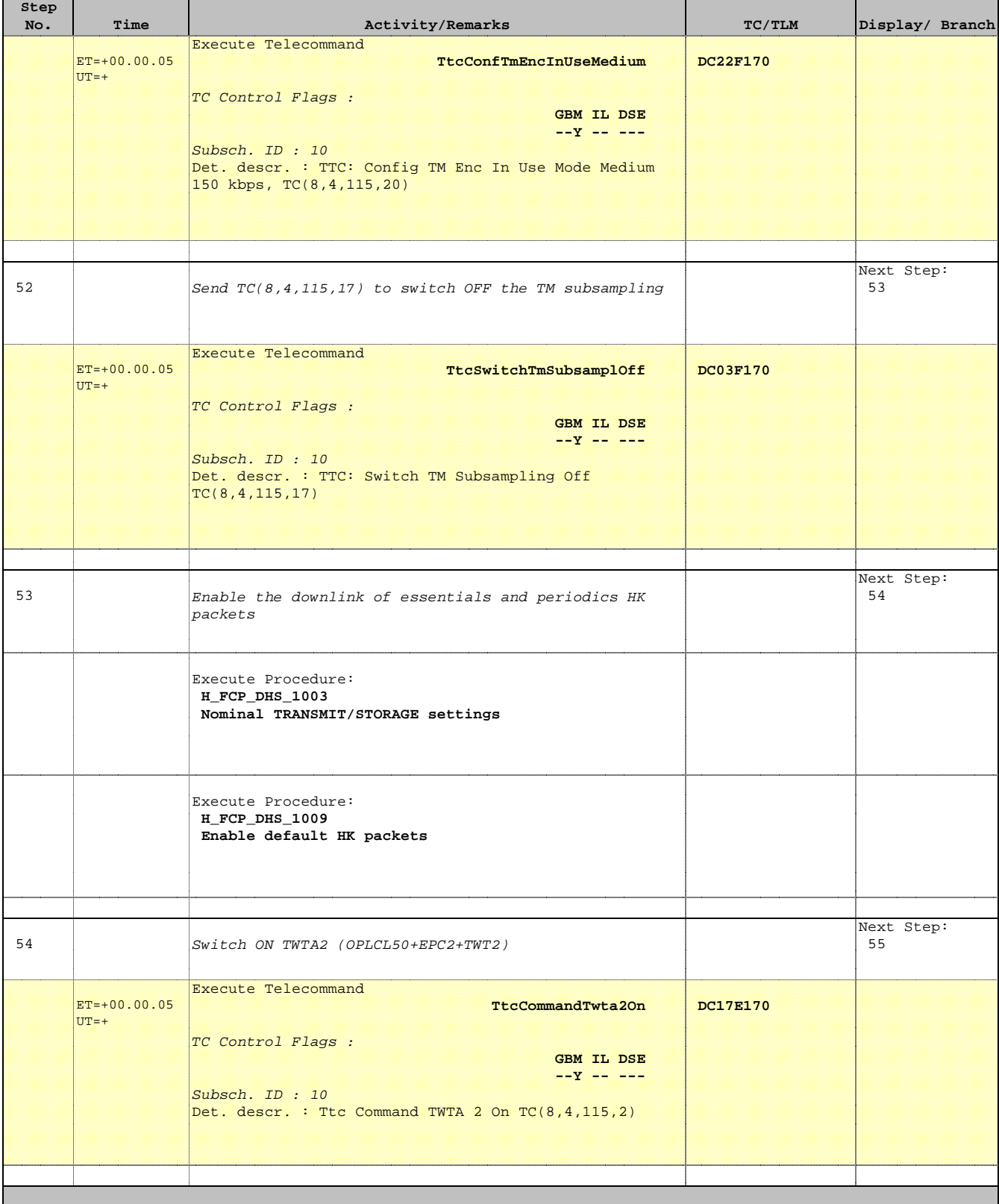

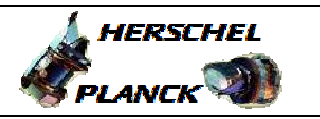

**CSA** 

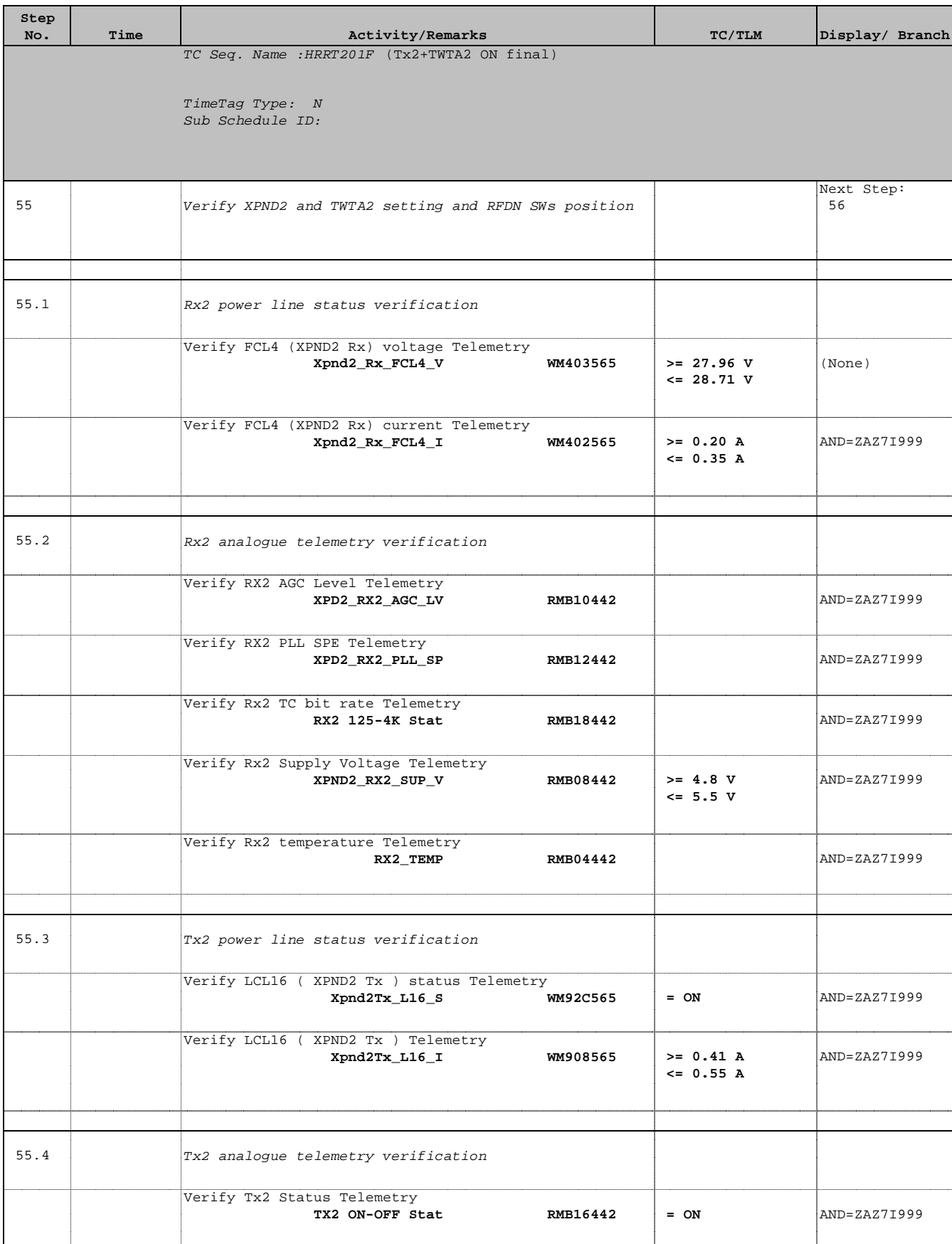

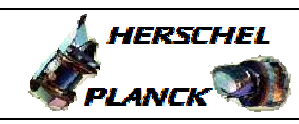

**CSA** 

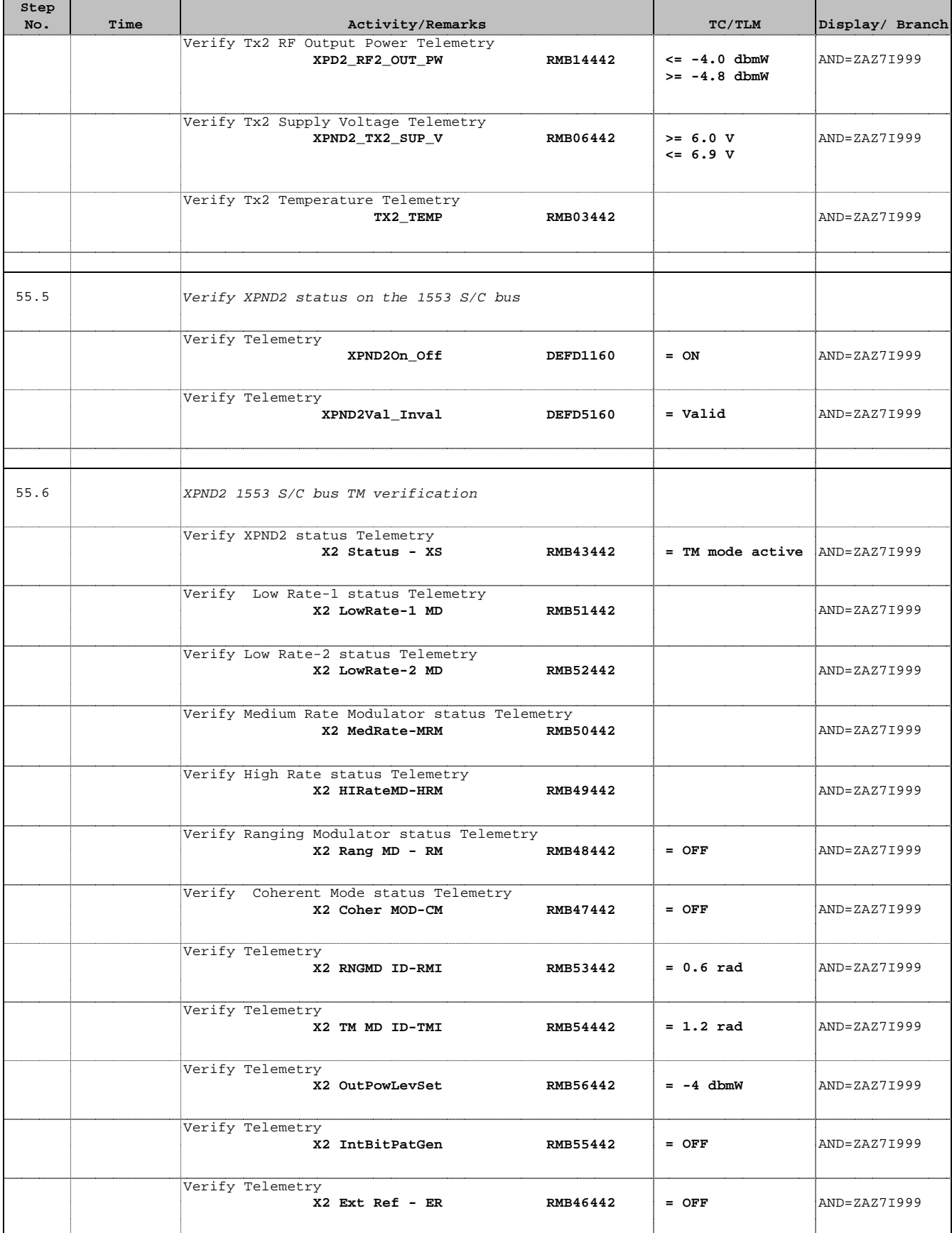

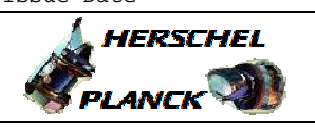

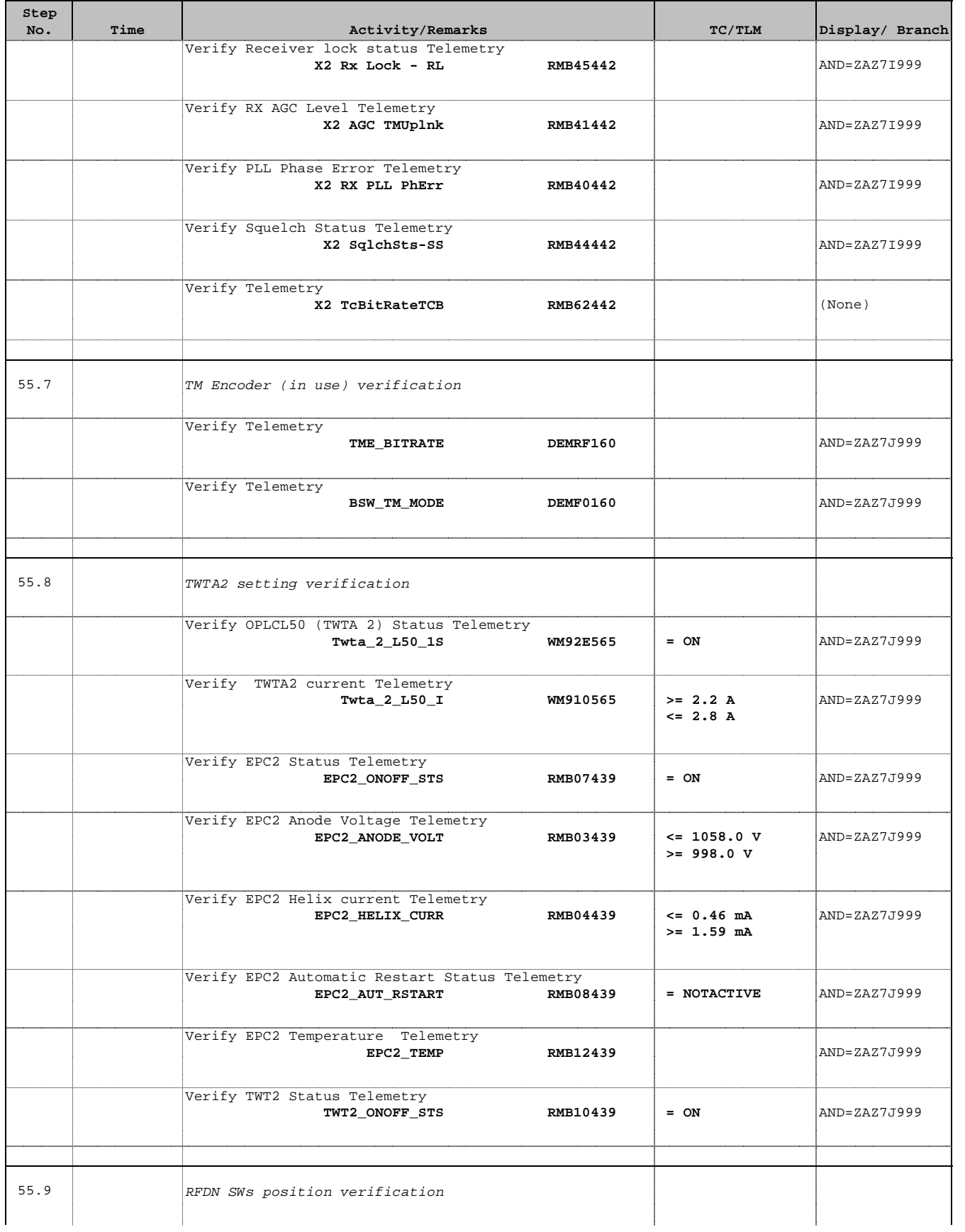

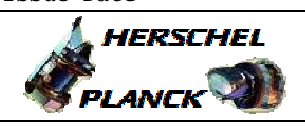

**CSA** 

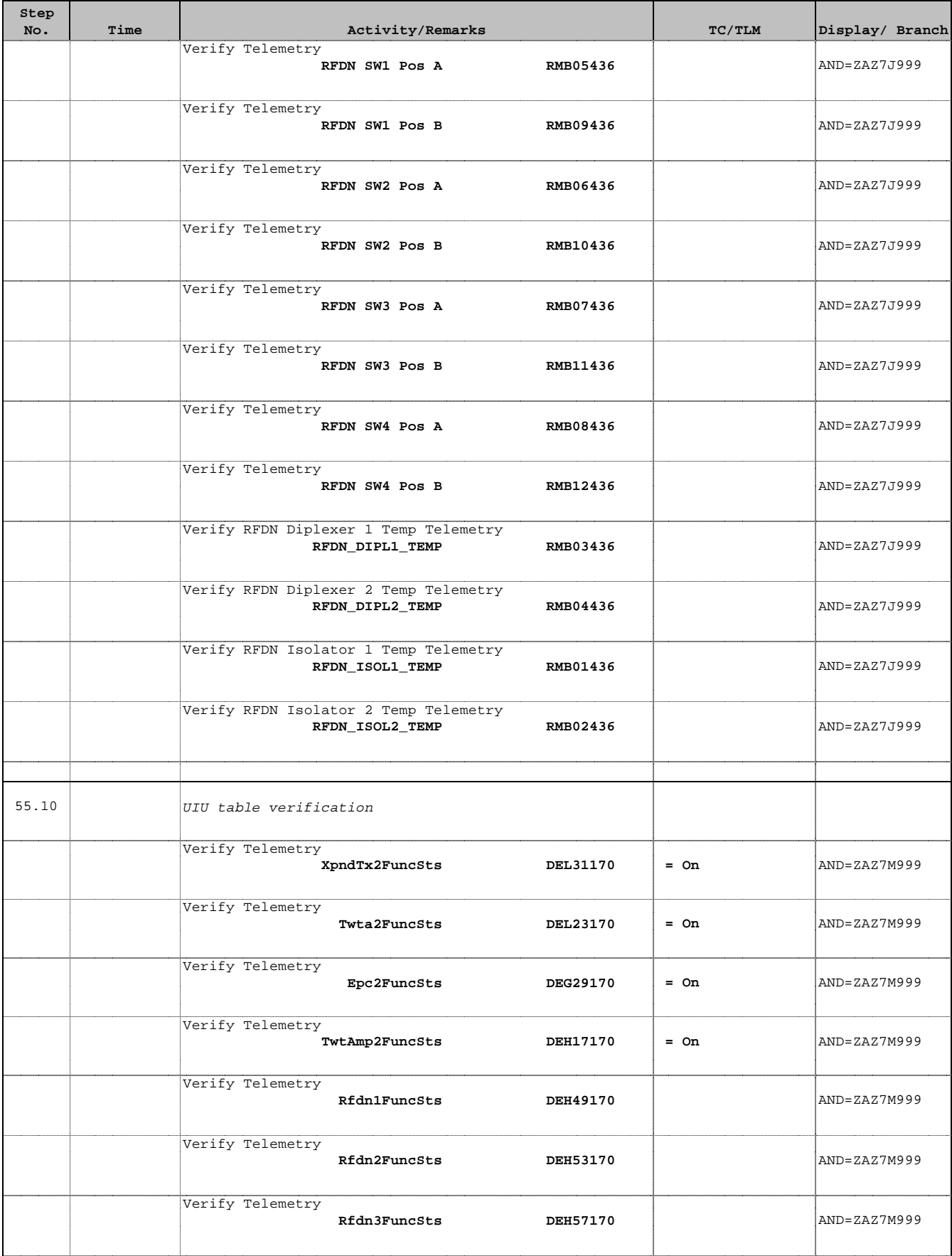

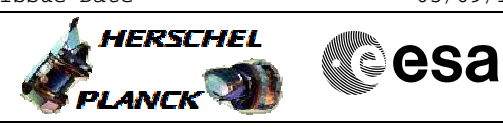

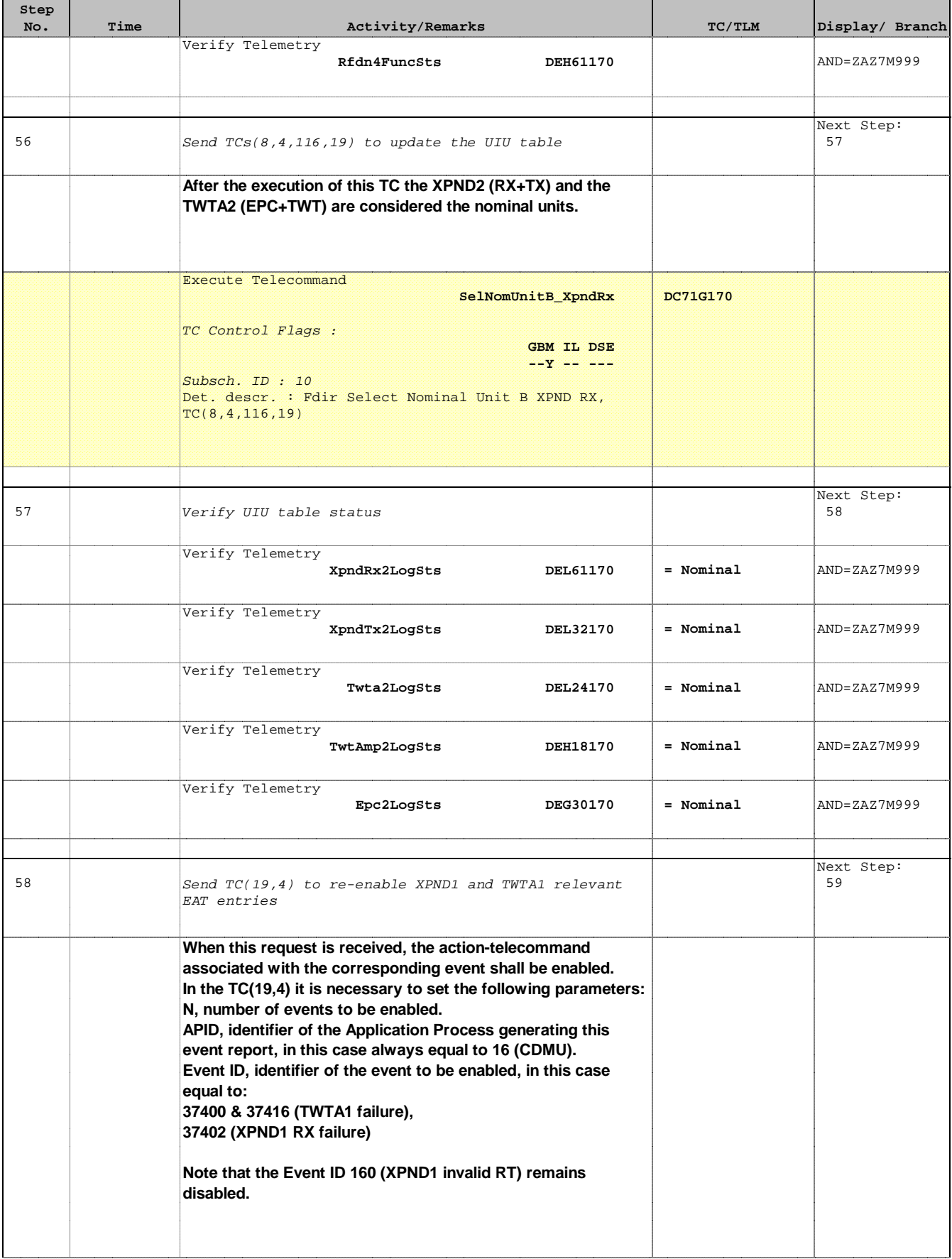

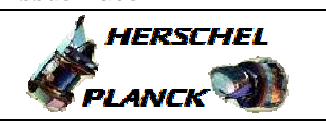

**CSA** 

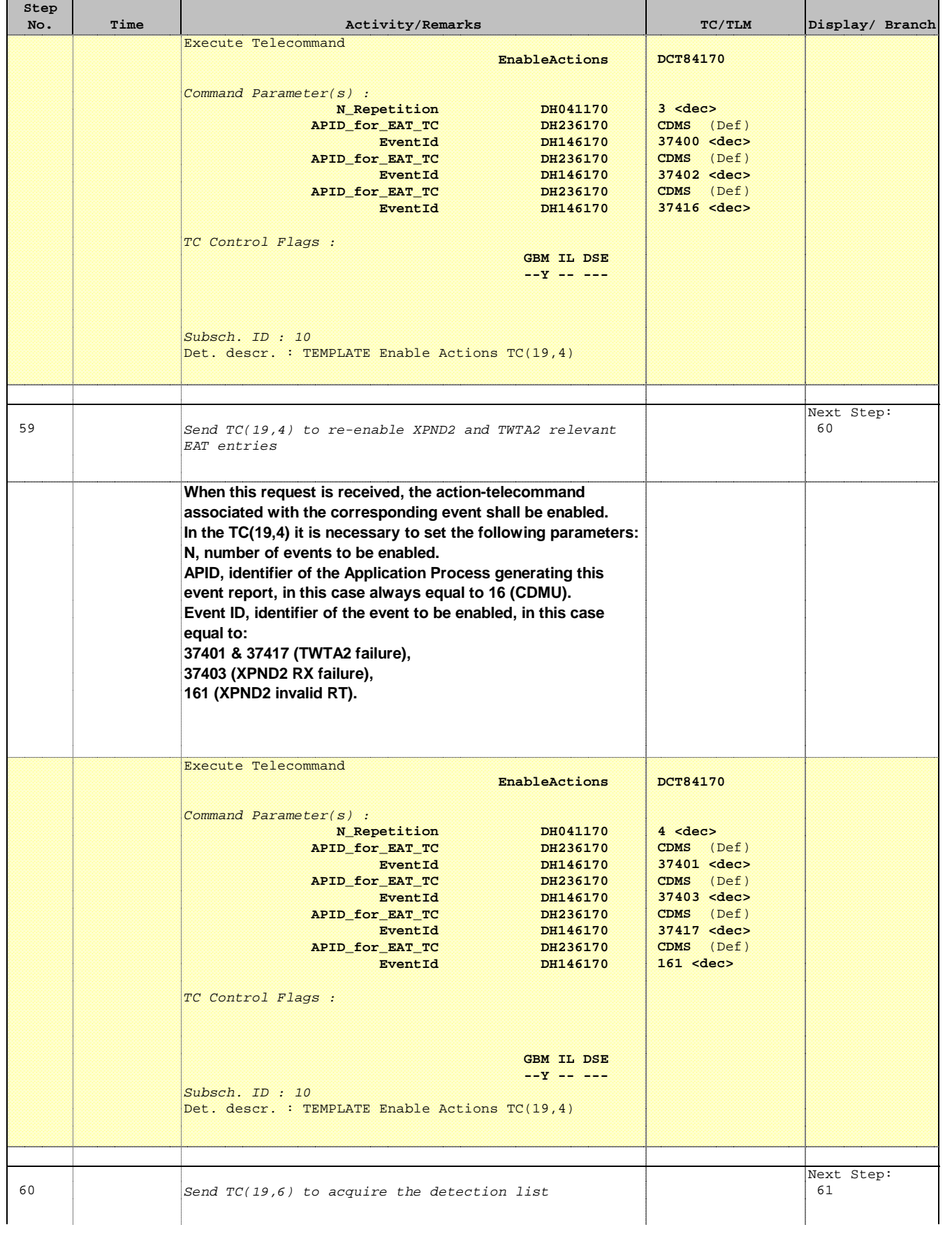

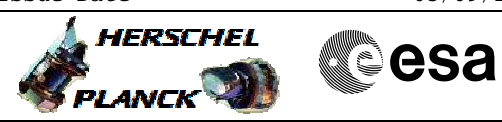

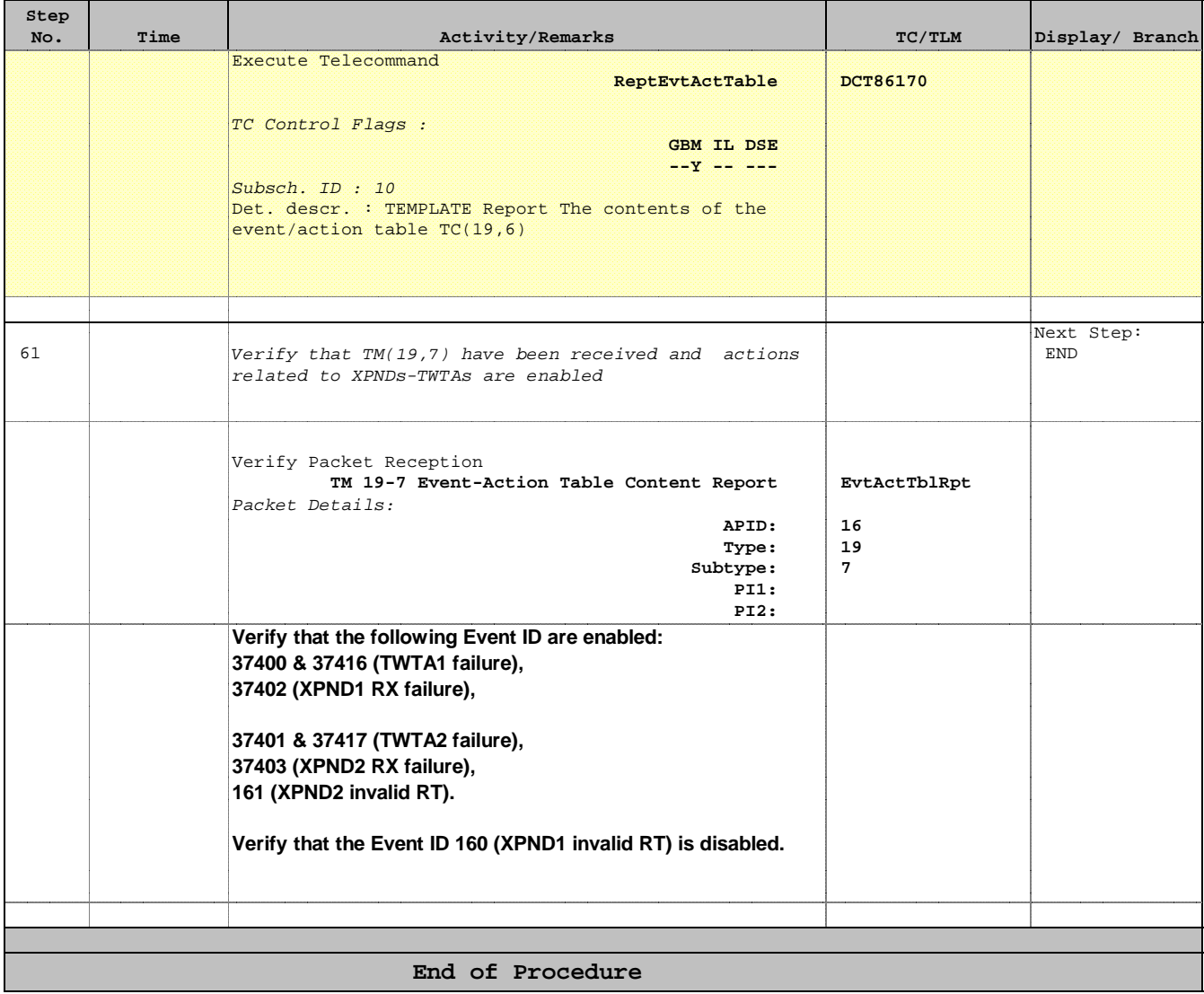